#### **LoonyBin:** Keeping Language Technologists Sane through Automated Management of (Hyper)Workflows

Jonathan Clark and Alon Lavie Carnegie-Mellon University LREC 2010 Thursday, May 20, 2010

#### Outline

< →

- Empirical NLP Research
	- Day-to-day issues
	- Current problems
	- LoonyBin's solutions
- Workflows

m

• HyperWorkflows

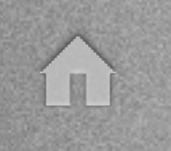

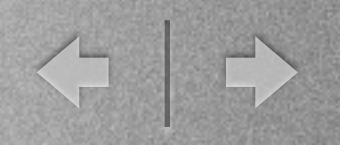

- Plumbing: Gluing (Linux) tools together
- Recording results
- Sanity checking
- Running variations
- Moving between clusters & schedulers

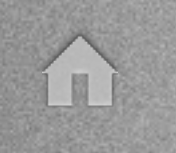

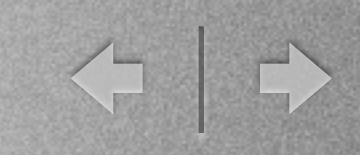

• Plumbing: Gluing (Linux) tools together

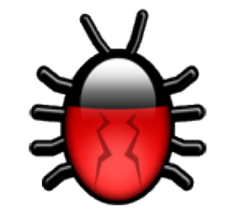

- Recording results
- Sanity checking
- Running variations
- Moving between clusters & schedulers

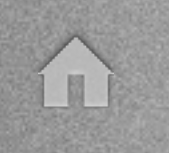

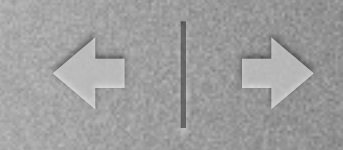

• Plumbing: Gluing (Linux) tools together

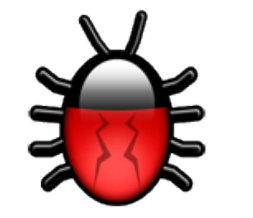

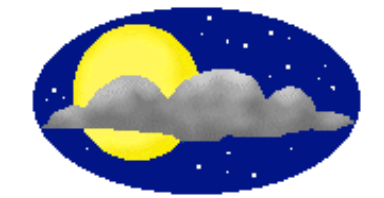

- Recording results
- Sanity checking
- Running variations
- Moving between clusters & schedulers

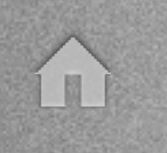

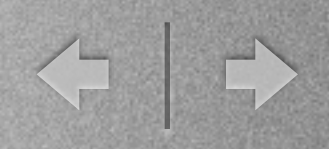

- Plumbing: Gluing (Linux) tools together
- Recording results
- Sanity checking
- Running variations
- Moving between clusters & schedulers

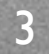

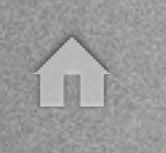

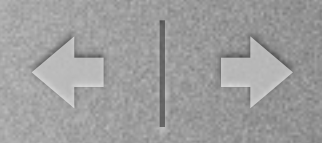

- Plumbing: Gluing (Linux) tools together
- Recording results
- Sanity checking
- Running variations
- Moving between clusters & schedulers

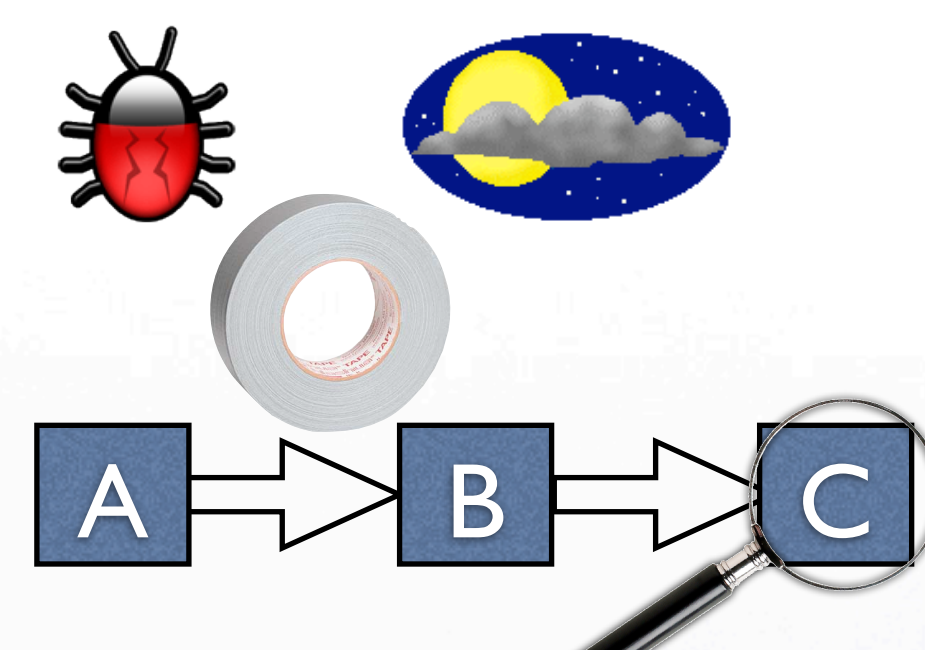

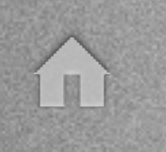

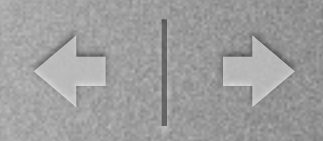

- Plumbing: Gluing (Linux) tools together
- Recording results
- **Sanity checking**
- Running variations
- Moving between clusters & schedulers

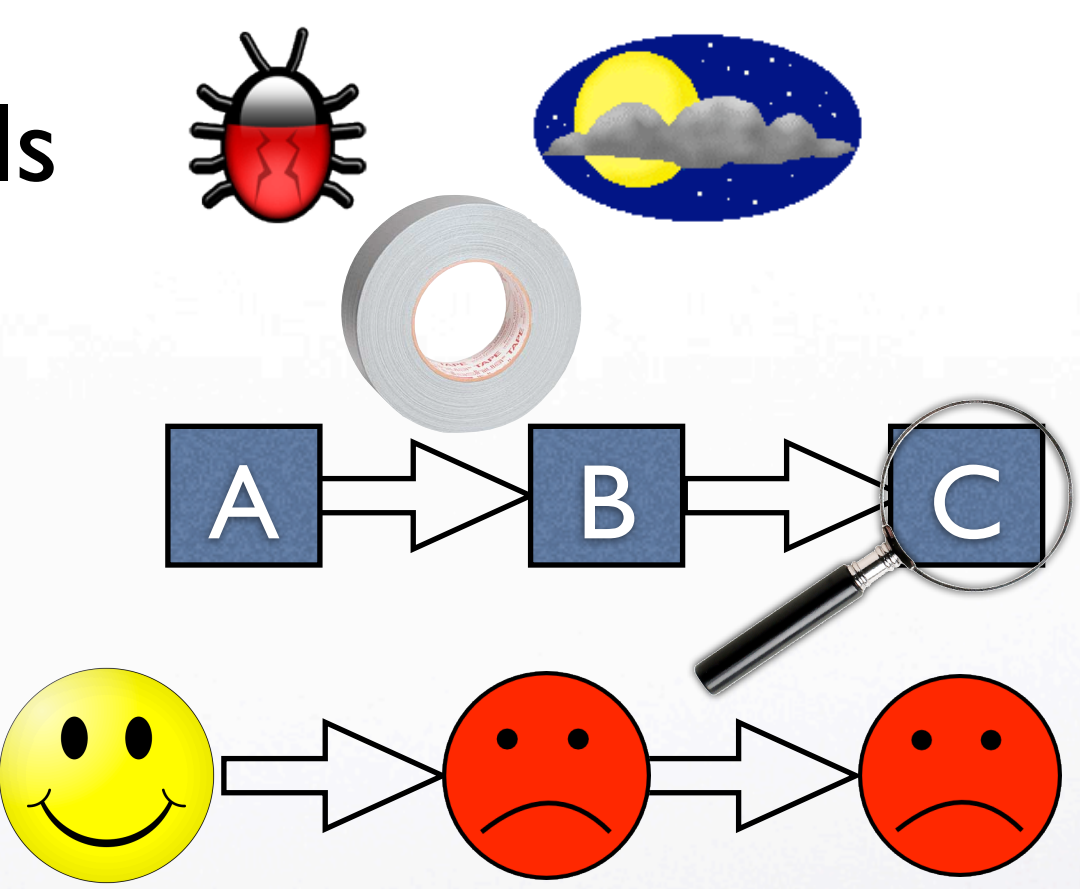

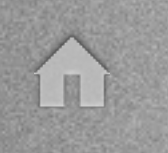

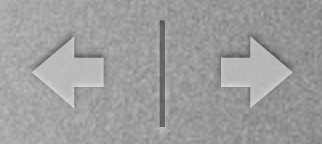

- Plumbing: Gluing (Linux) tools together
- Recording results
- **Sanity checking**
- Running variations
- Moving between clusters & schedulers

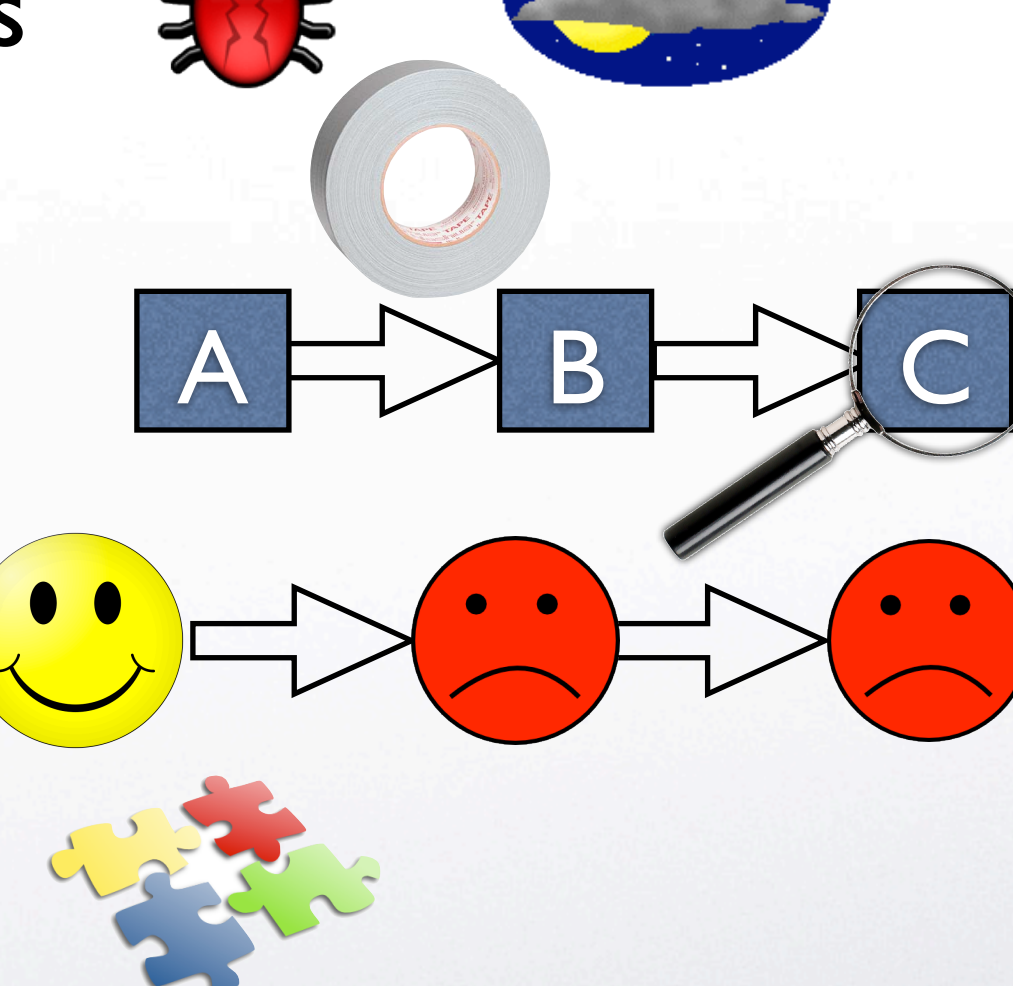

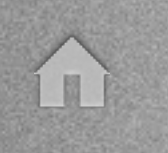

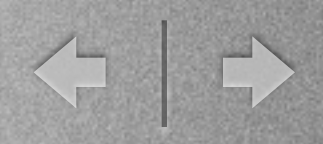

 $A \models$  B  $\models$   $A \subset$ 

- Plumbing: Gluing (Linux) tools together
- Recording results
- **Sanity checking**
- Running variations
- Moving between clusters & schedulers

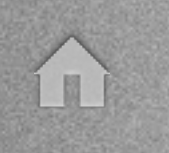

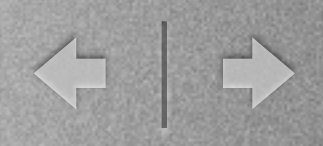

 $\frac{1}{2}$ 

 $A \models$  B  $\models$   $A \subset$ 

- Plumbing: Gluing (Linux) tools together
- Recording results
- **Sanity checking**
- Running variations
- Moving between clusters & schedulers

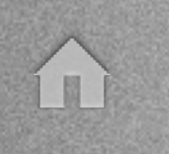

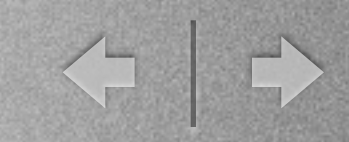

**X X**

 $A \models$  B  $\models$   $A \subset$ 

- Plumbing: Gluing (Linux) tools together
- Recording results
- **Sanity checking**
- Running variations
- Moving between clusters & schedulers

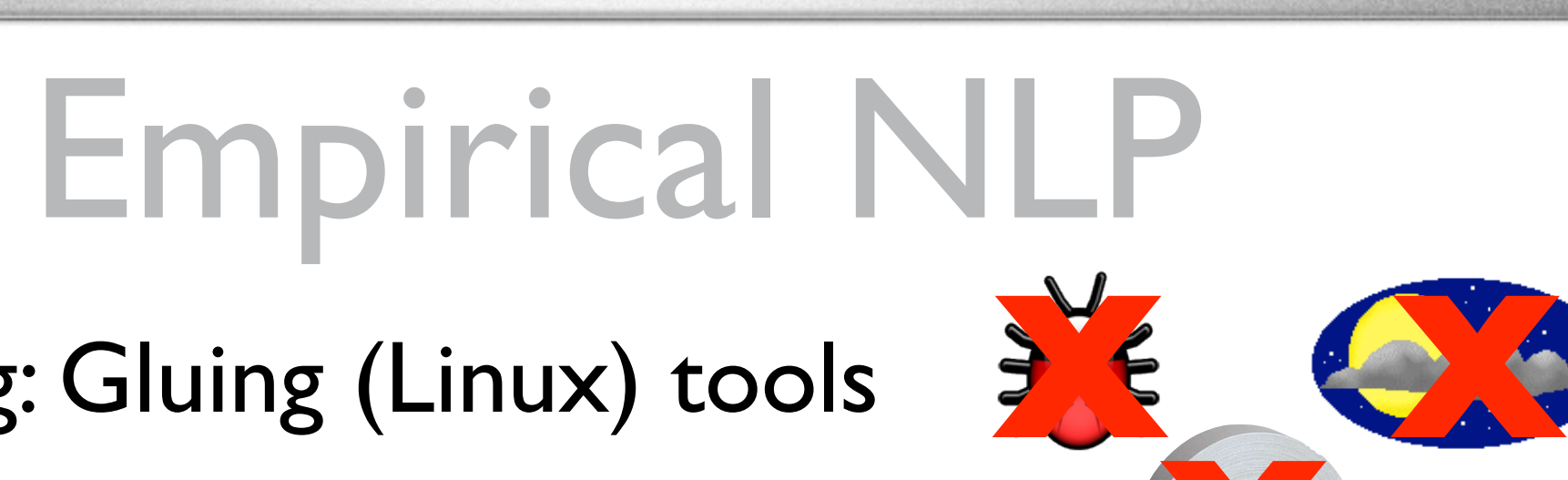

- Plumbing: Gluing (Linux) tools together
- Recording results

I N

- **Sanity checking**
- Running variations
- Moving between clusters & schedulers

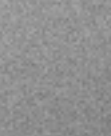

 $A \models$  B  $\models$   $A \subset$ 

← →

**X**

- Plumbing: Gluing (Linux) tools together
- Recording results

E

- **Sanity checking**
- Running variations
- Moving between clusters & schedulers

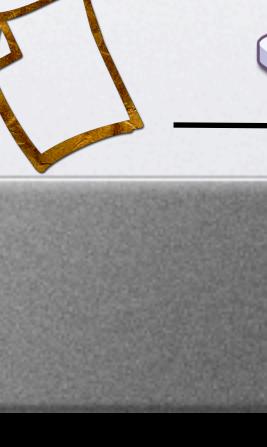

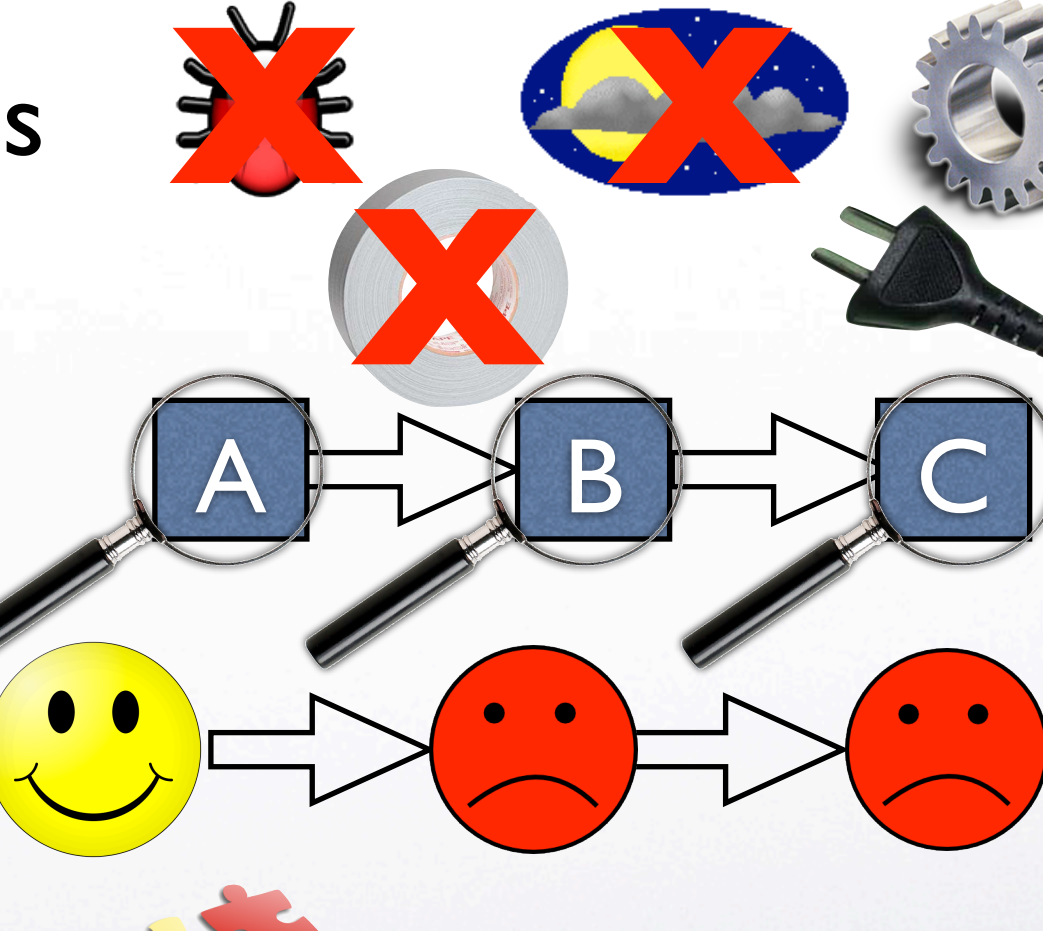

- Plumbing: Gluing (Linux) tools together
- Recording results

E

- **Sanity checking**
- Running variations
- Moving between clusters & schedulers

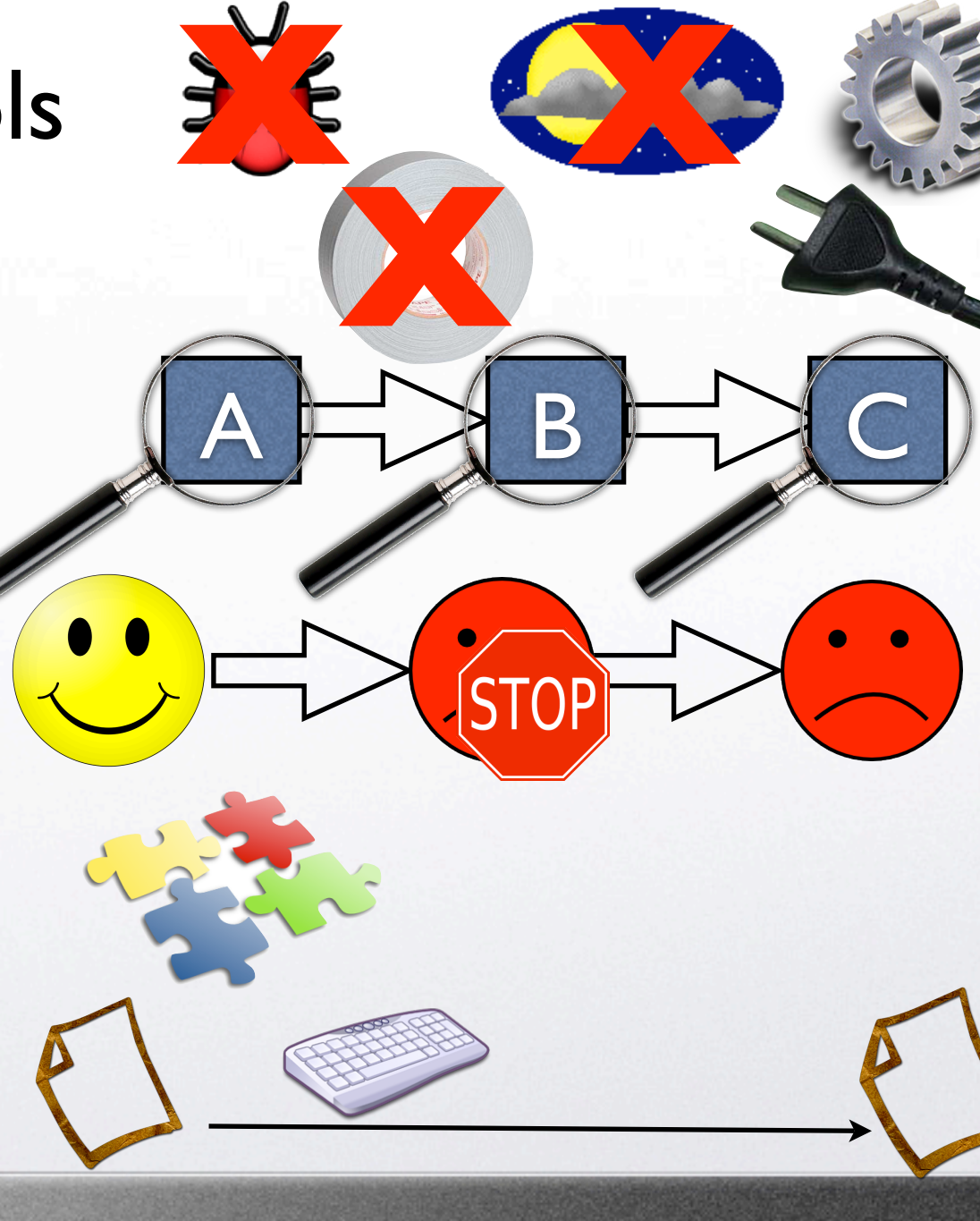

- Plumbing: Gluing (Linux) tools together
- Recording results

I N

- **Sanity checking**
- Running variations
- Moving between clusters & schedulers

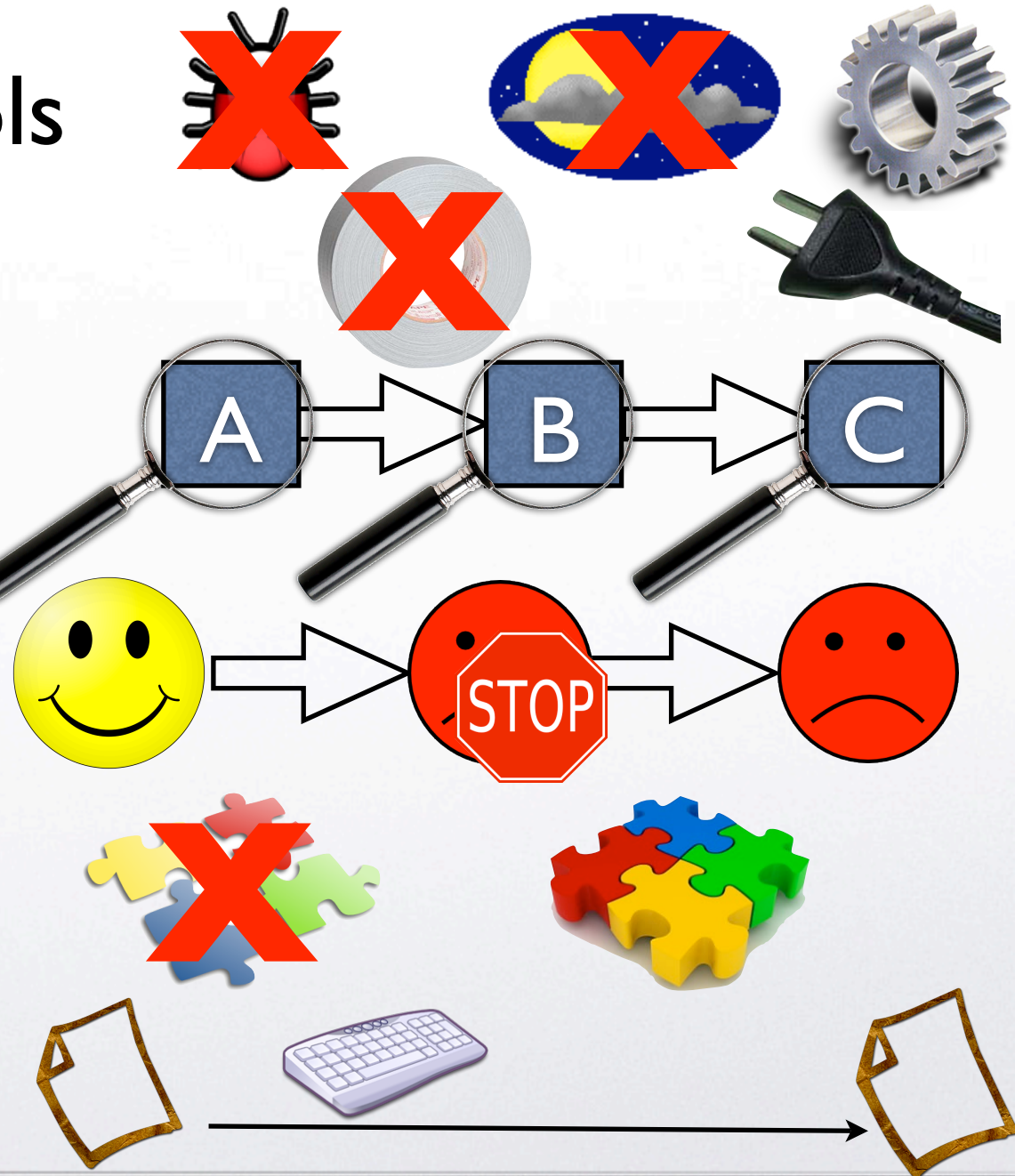

- Plumbing: Gluing (Linux) tools together
- Recording results

E

- **Sanity checking**
- Running variations
- Moving between clusters & schedulers

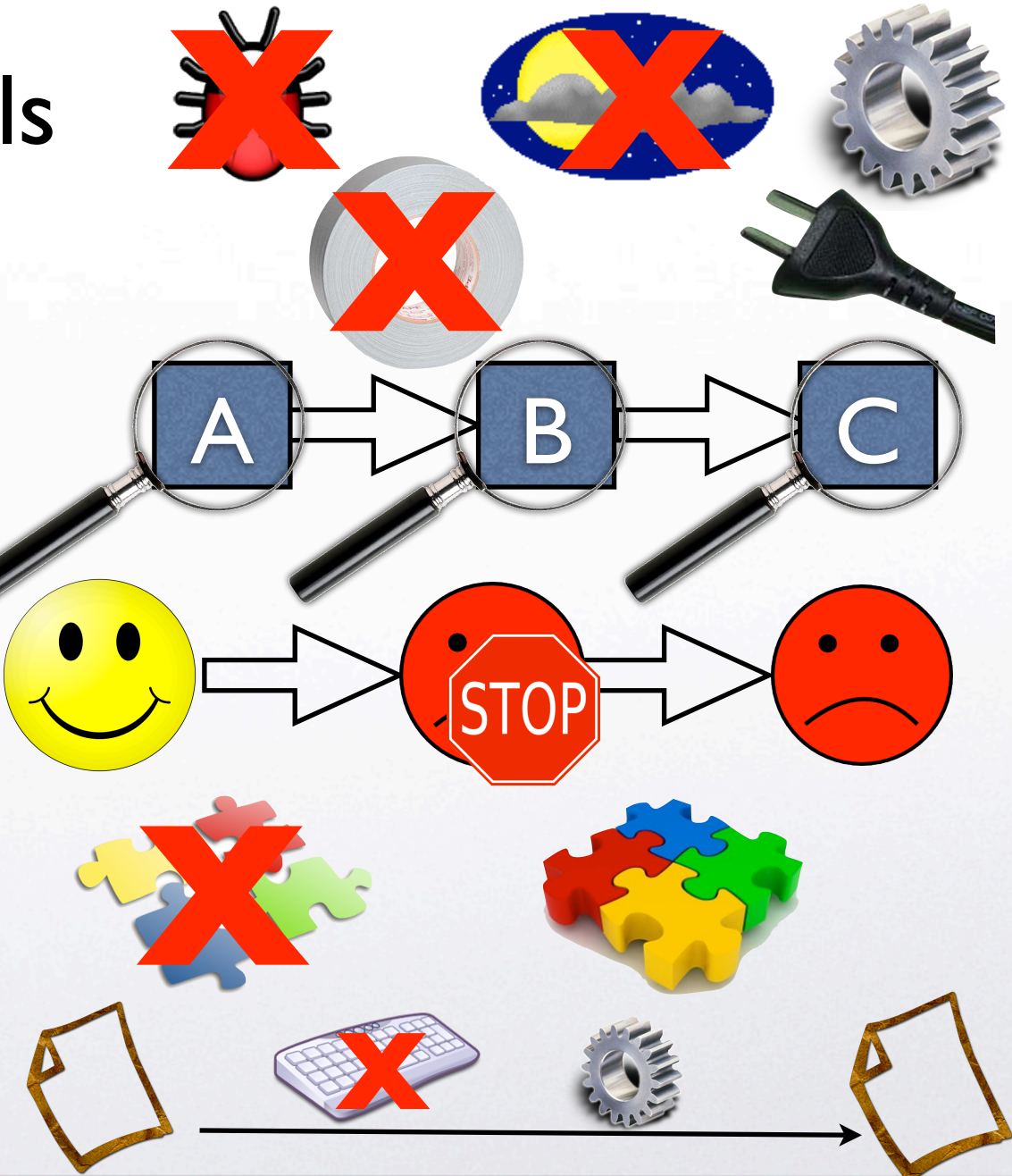

### **Proposed Solution:** HyperWorkflow Management

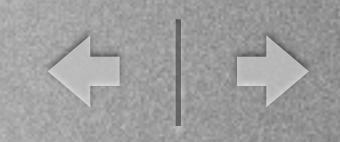

# LoonyBin

- Define the tools (inputs/outputs/parameters  $\rightarrow$  shell commands)
- Define the workflow (DAG of steps and dependencies)
- Generate & run a shell script

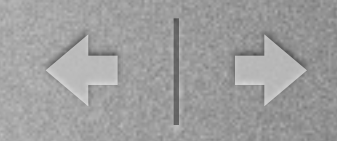

# LoonyBin

- Define the tools (inputs/outputs/parameters  $\rightarrow$  shell commands)
- Define the workflow (DAG of steps and dependencies)
- Generate & run a shell script

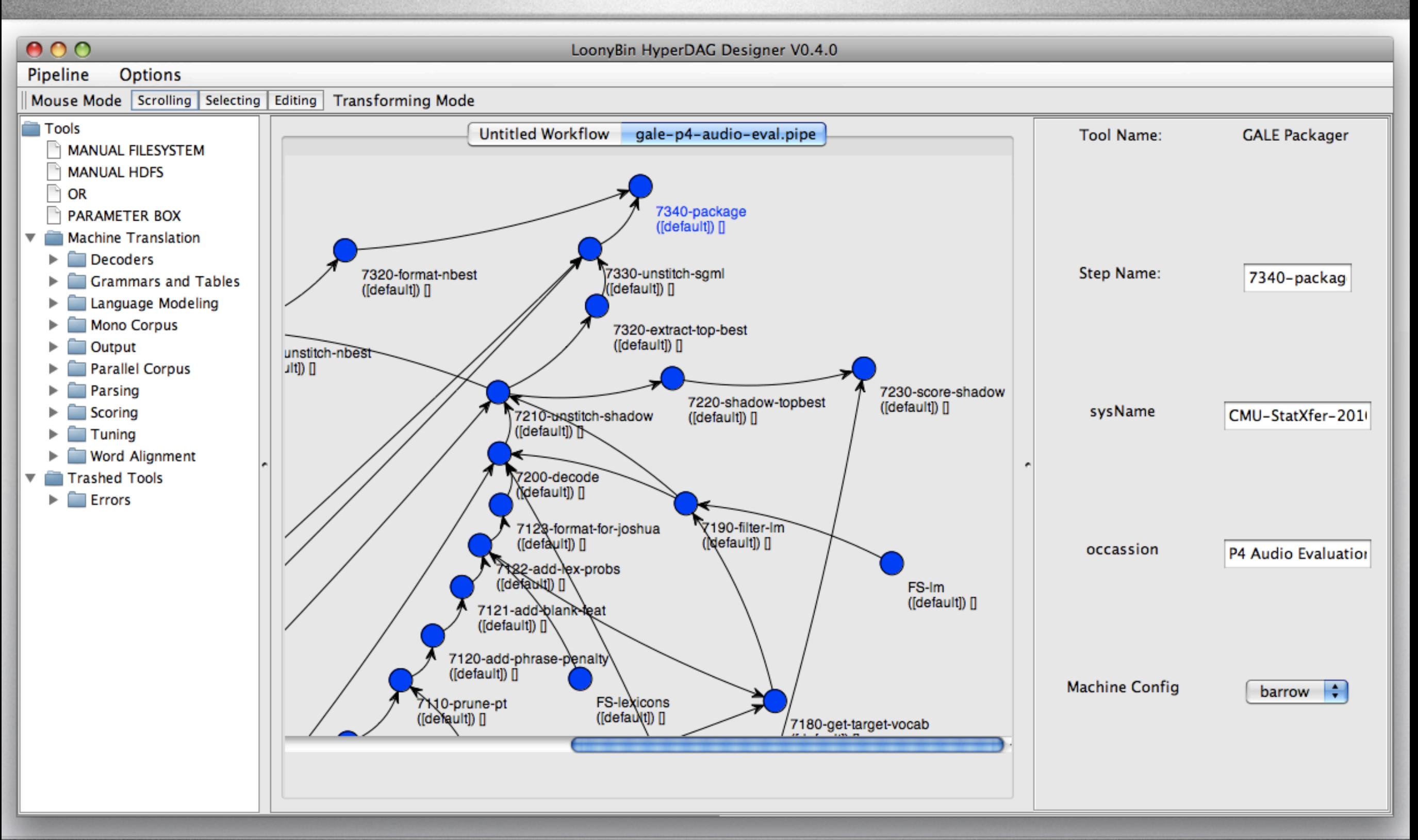

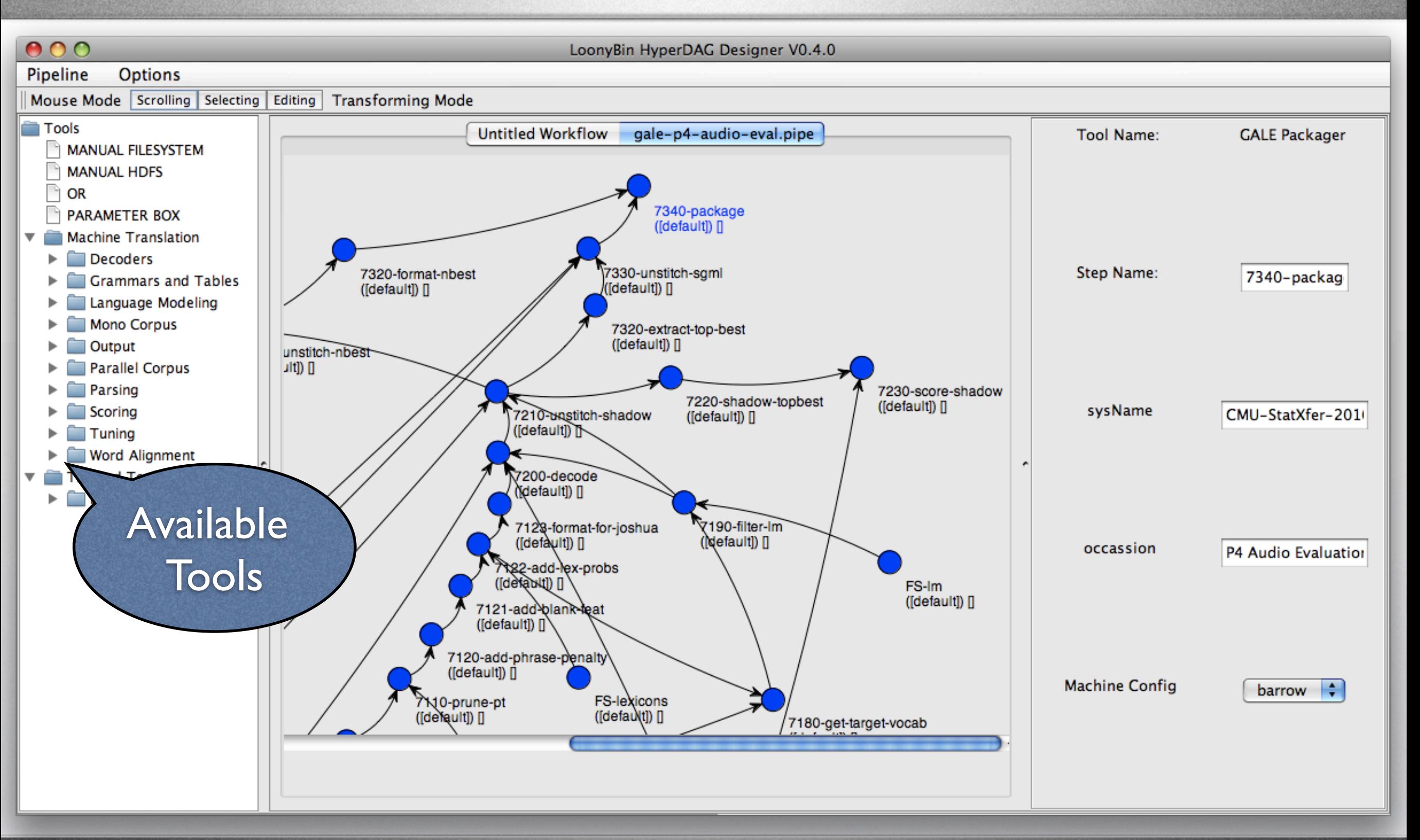

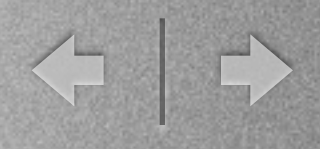

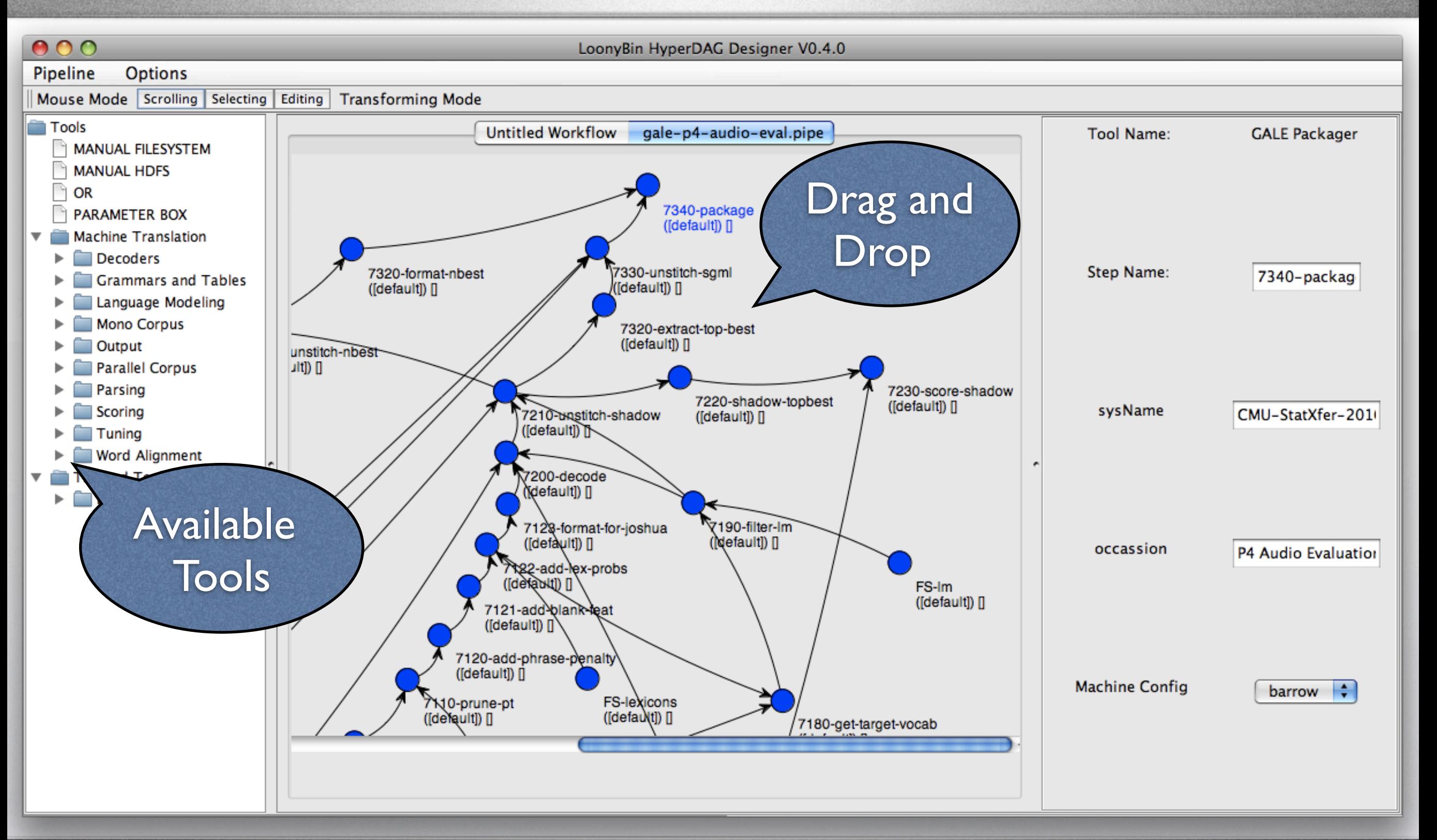

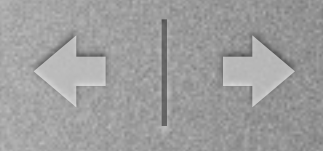

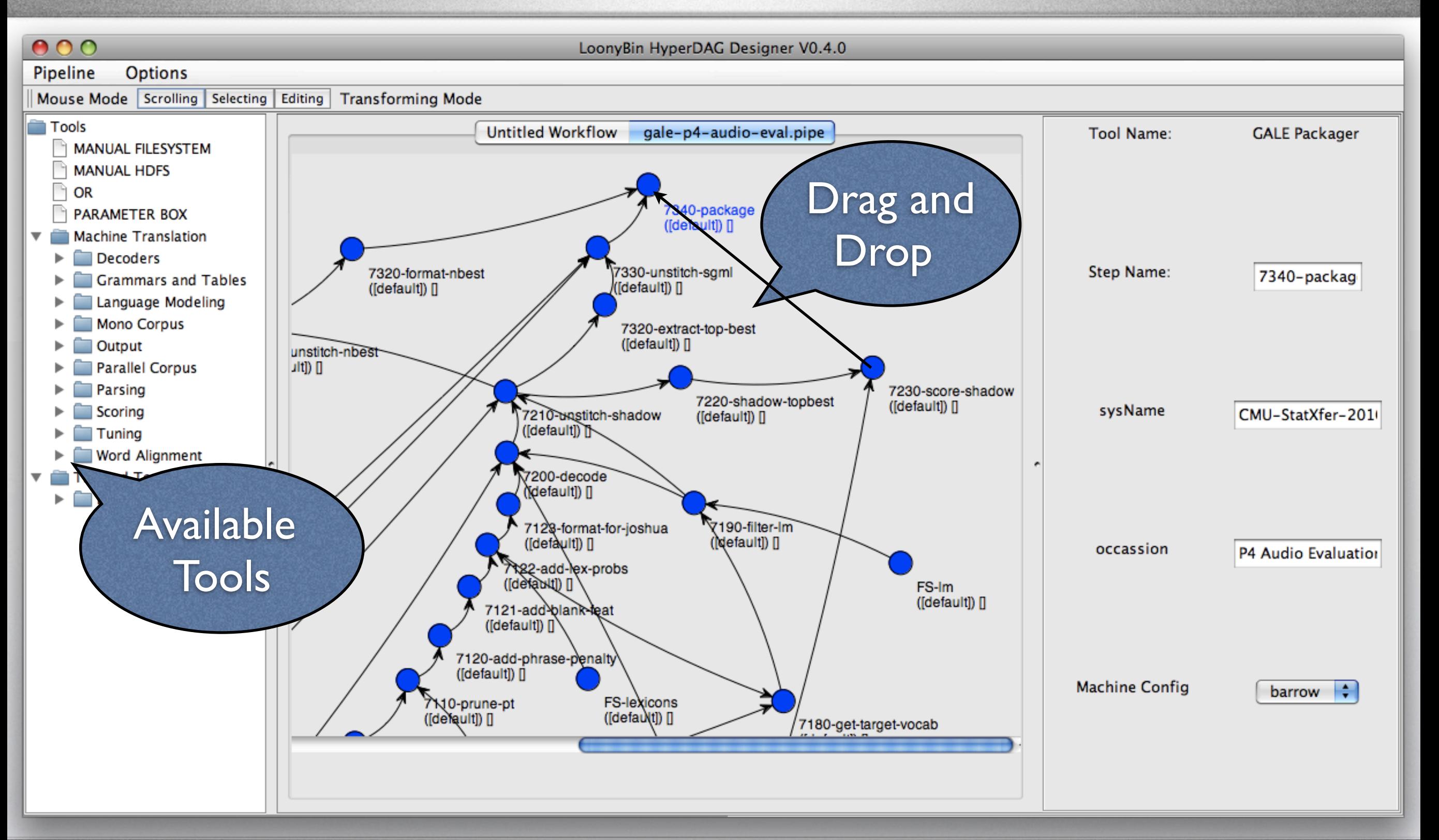

H

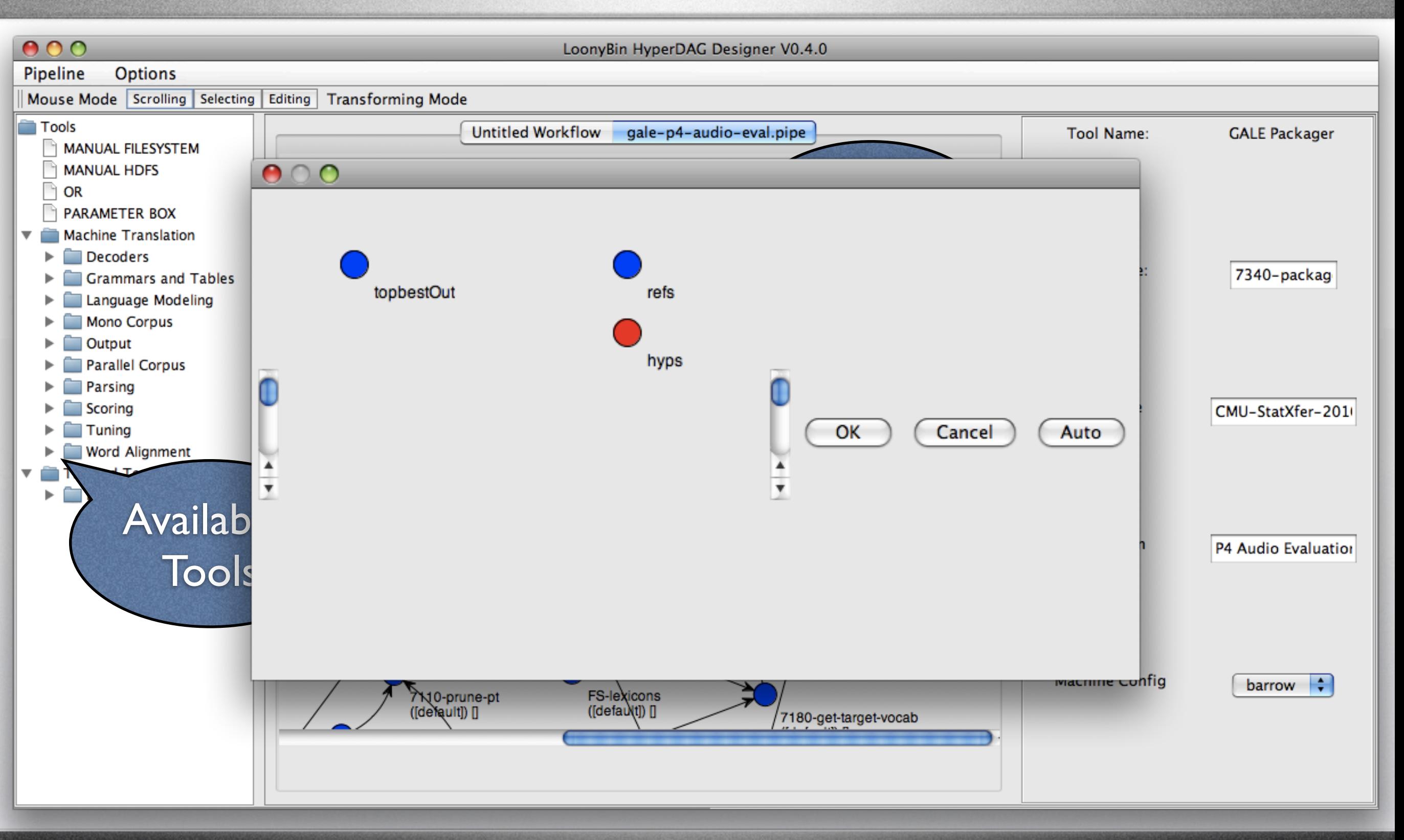

H

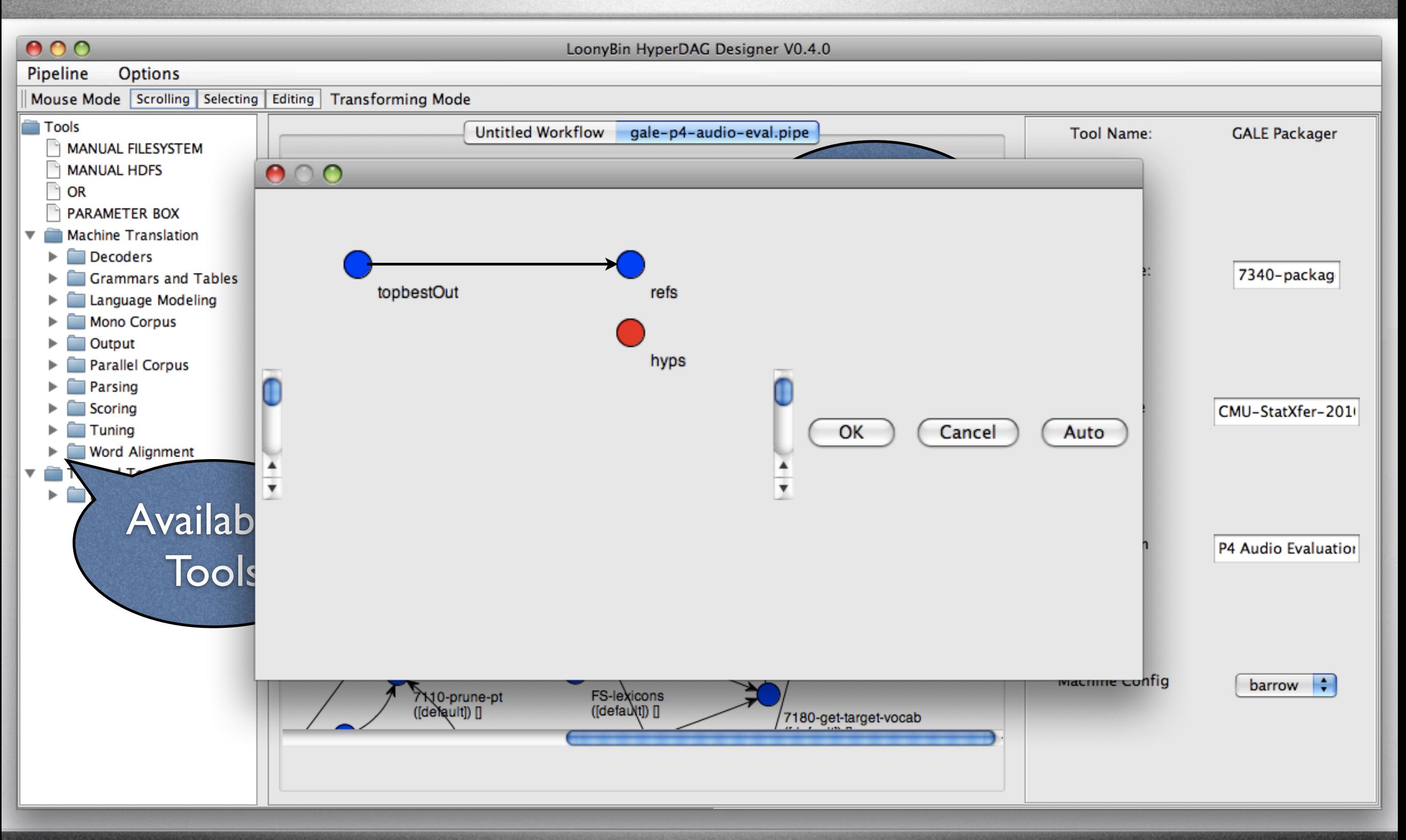

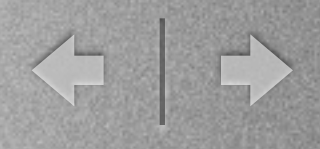

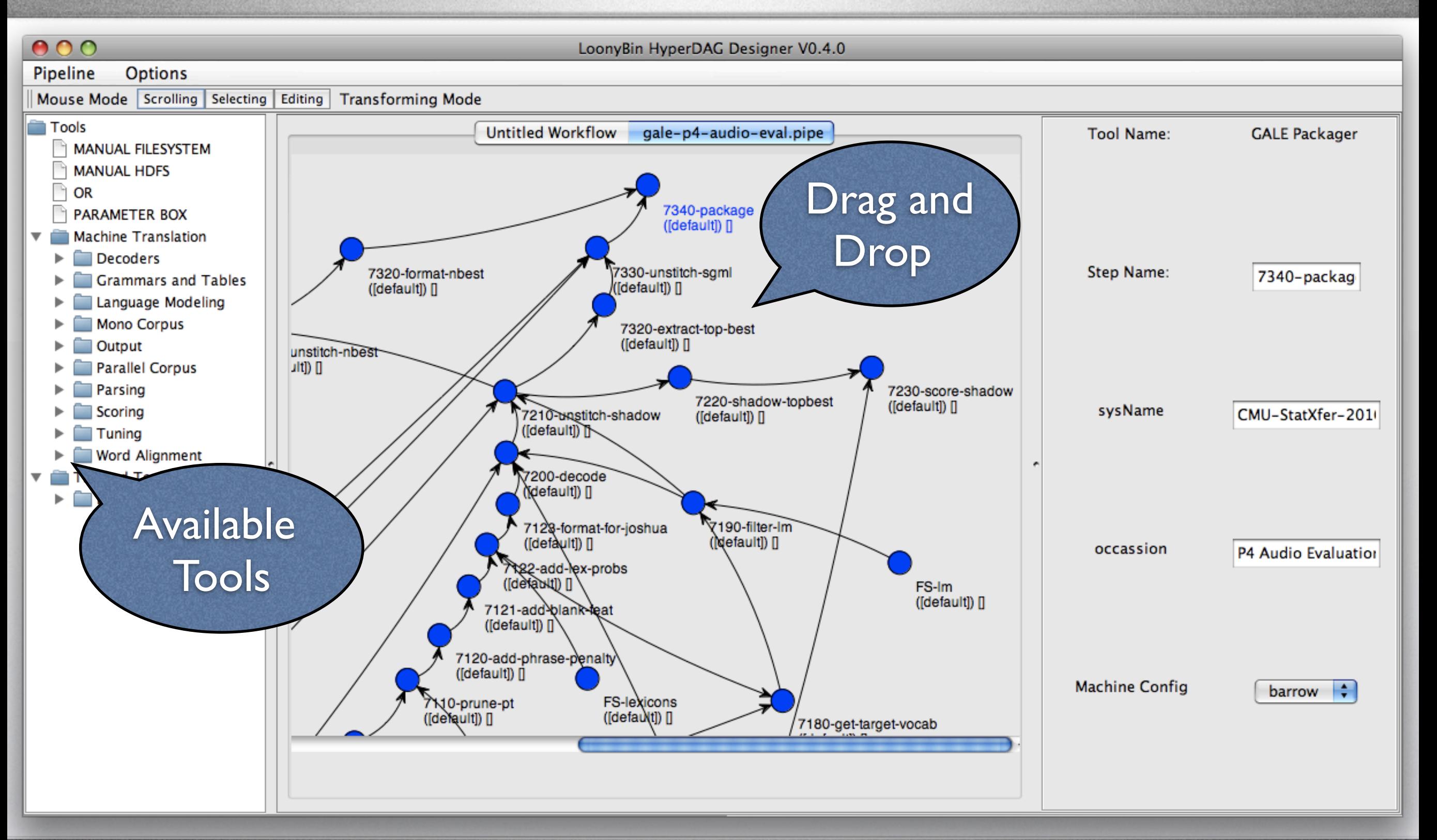

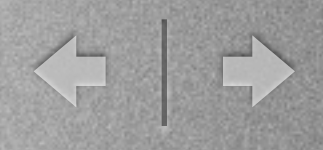

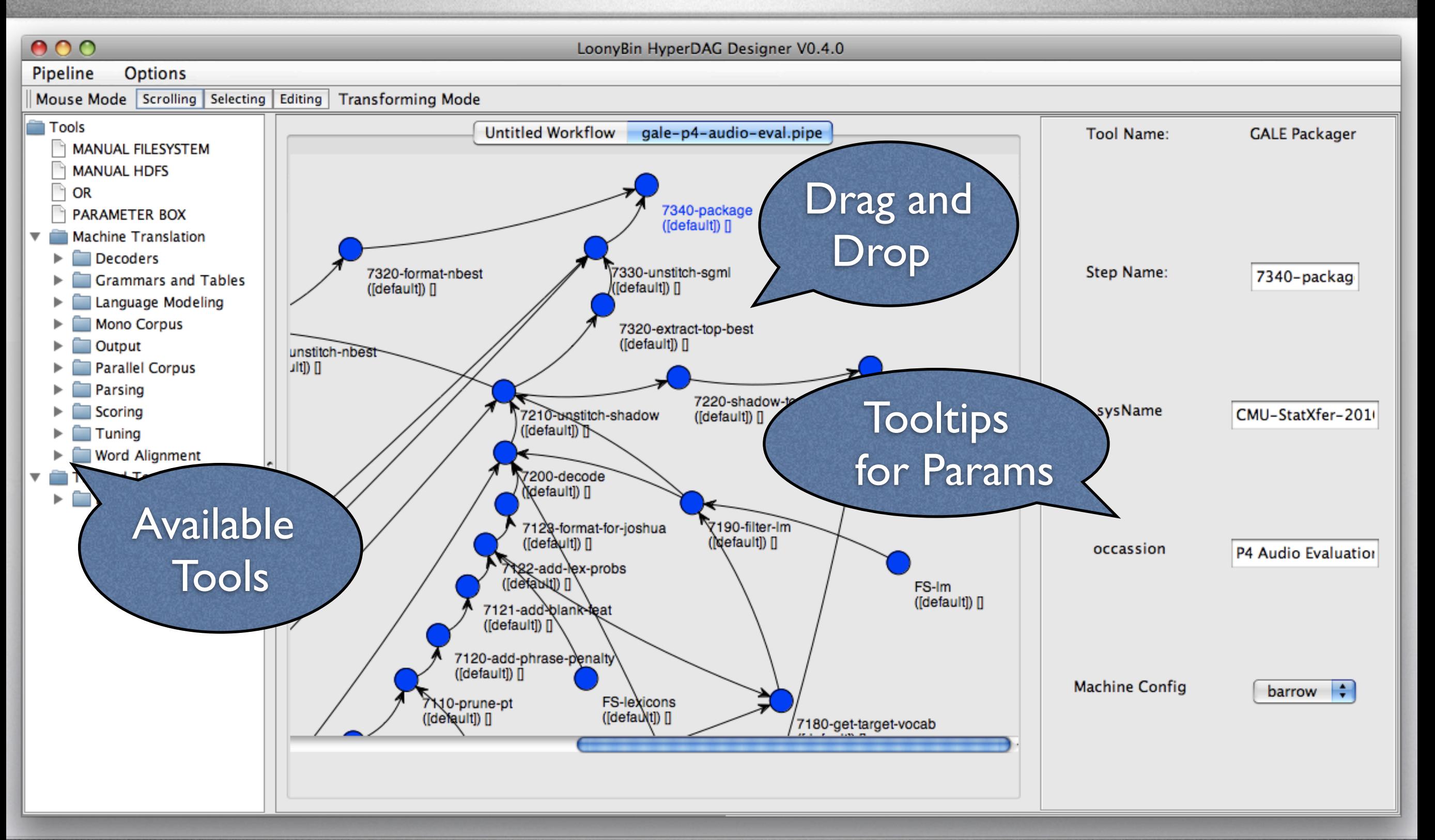

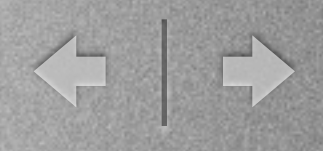

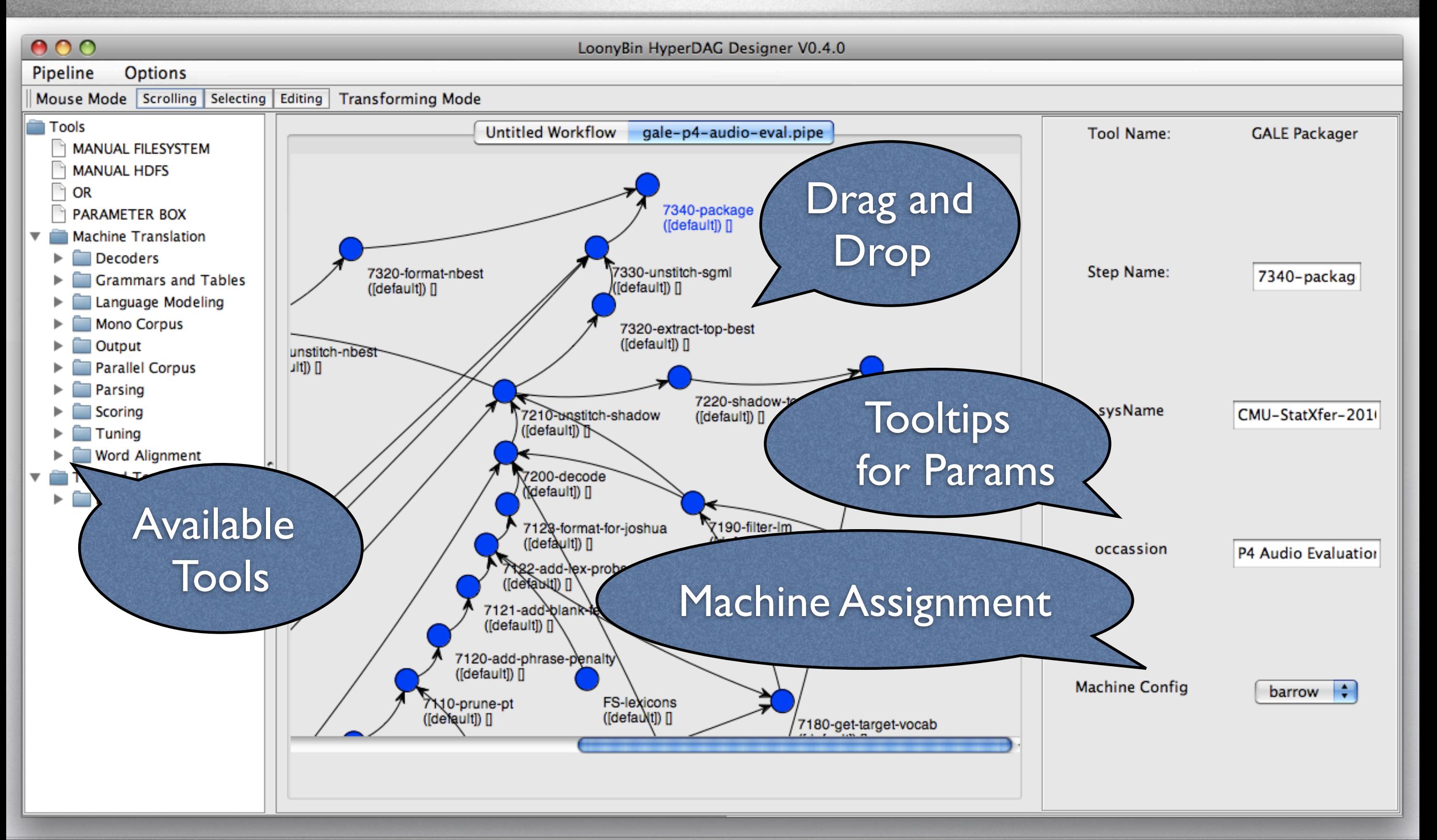

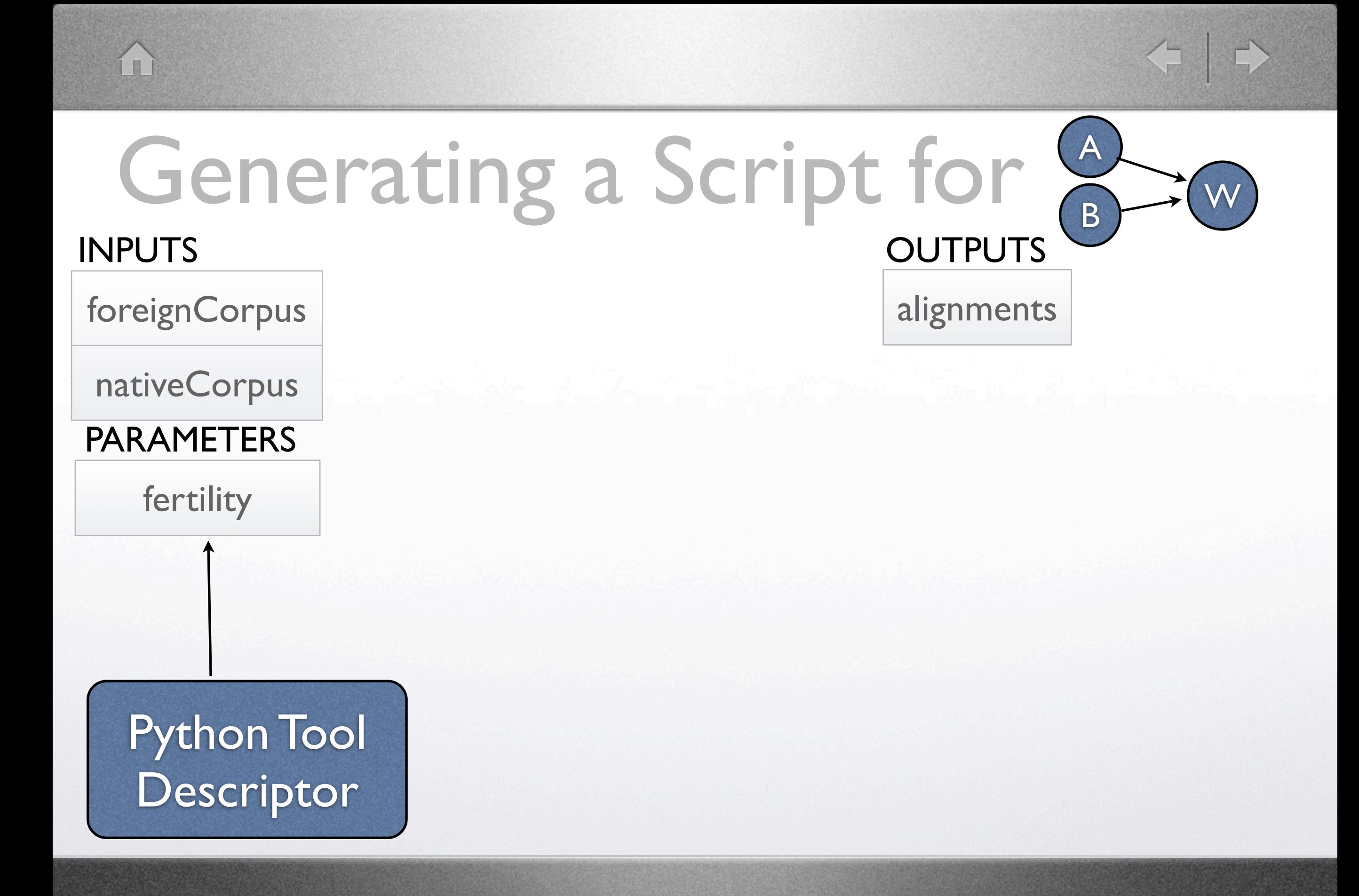

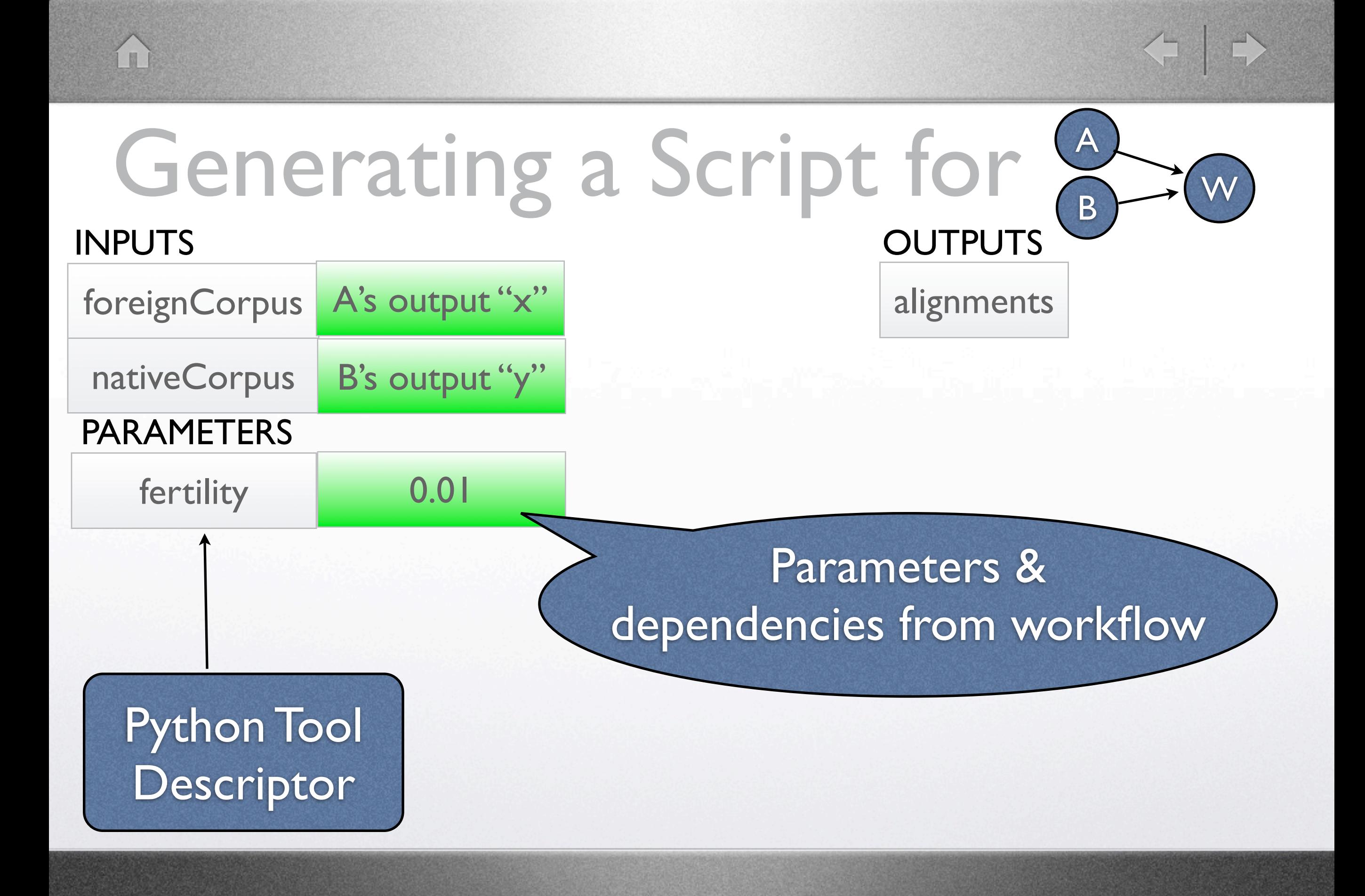

< → m A Generating a Script for  $B \rightarrow W$ **OUTPUTS** INPUTS …/inputs/f foreignCorpus A's output "x" …/outputs/wa alignments …/inputs/n nativeCorpus B's output "y" LoonyBin assigns **PARAMETERS** paths fertility 0.01 Parameters & dependencies from workflow Python Tool Descriptor

< → m A Generating a Script for  $B \rightarrow W$ **OUTPUTS** INPUTS alignments …/outputs/wa A's output "x" foreignCorpus …/inputs/f nativeCorpus B's output "y" | .../inputs/n<br>
CoonyBin assigns …/inputs/n PARAMETERS paths 0.01 fertility Parameters & dependencies from workflow Python Tool java edu.cmu.Tokenizer ../inputs/f Descriptor ../inputs/n > ../outputs/wa

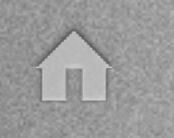

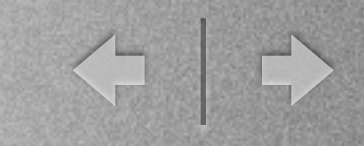

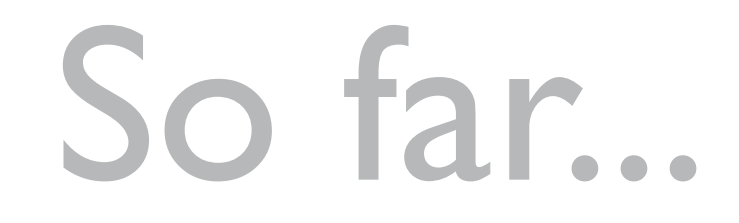

- Complaints about current implementation of empirical NLP experiments
- Define the tools (inputs/outputs/parameters)
- Define the workflow (DAG of steps and dependencies)
- Generate & run a shell script

← →

- **HyperWorkflows:** Shared substructure in experiments
- Encode small variations in a HyperDAG

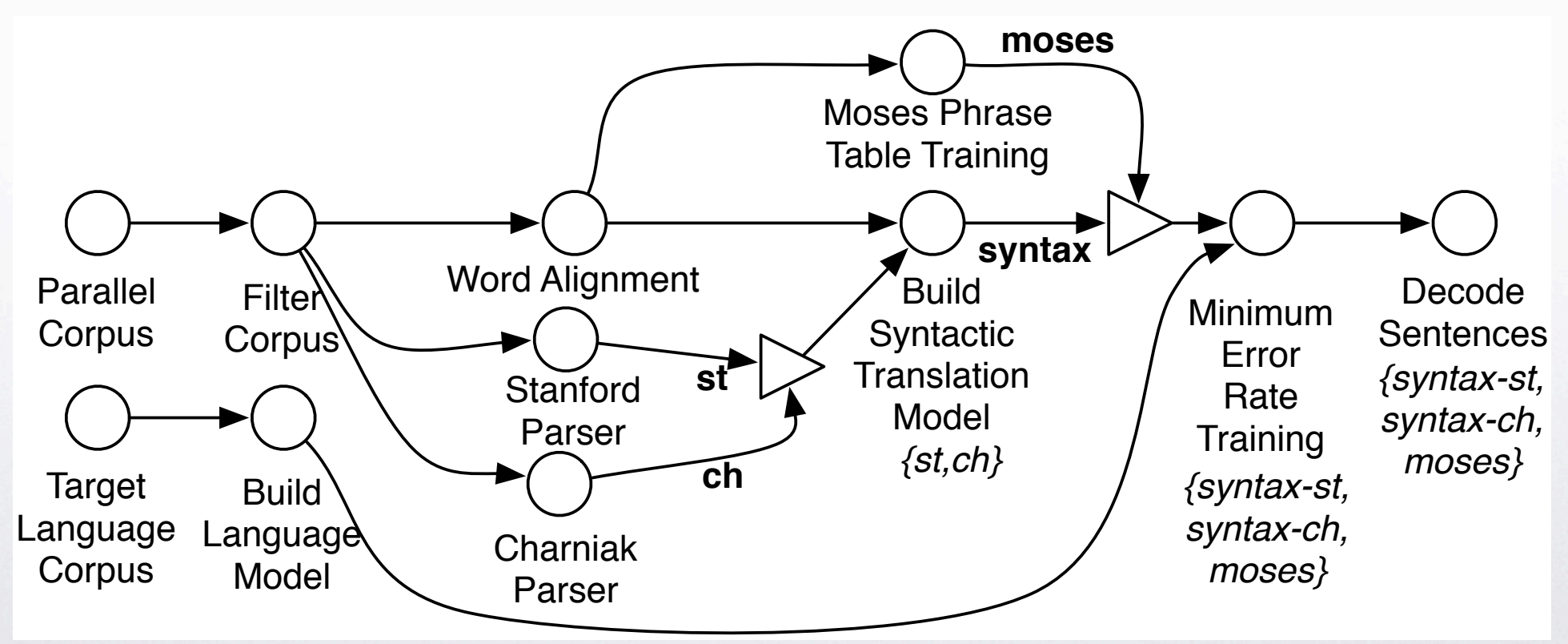

← →

- **HyperWorkflows:** Shared substructure in experiments
- Encode small variations in a HyperDAG

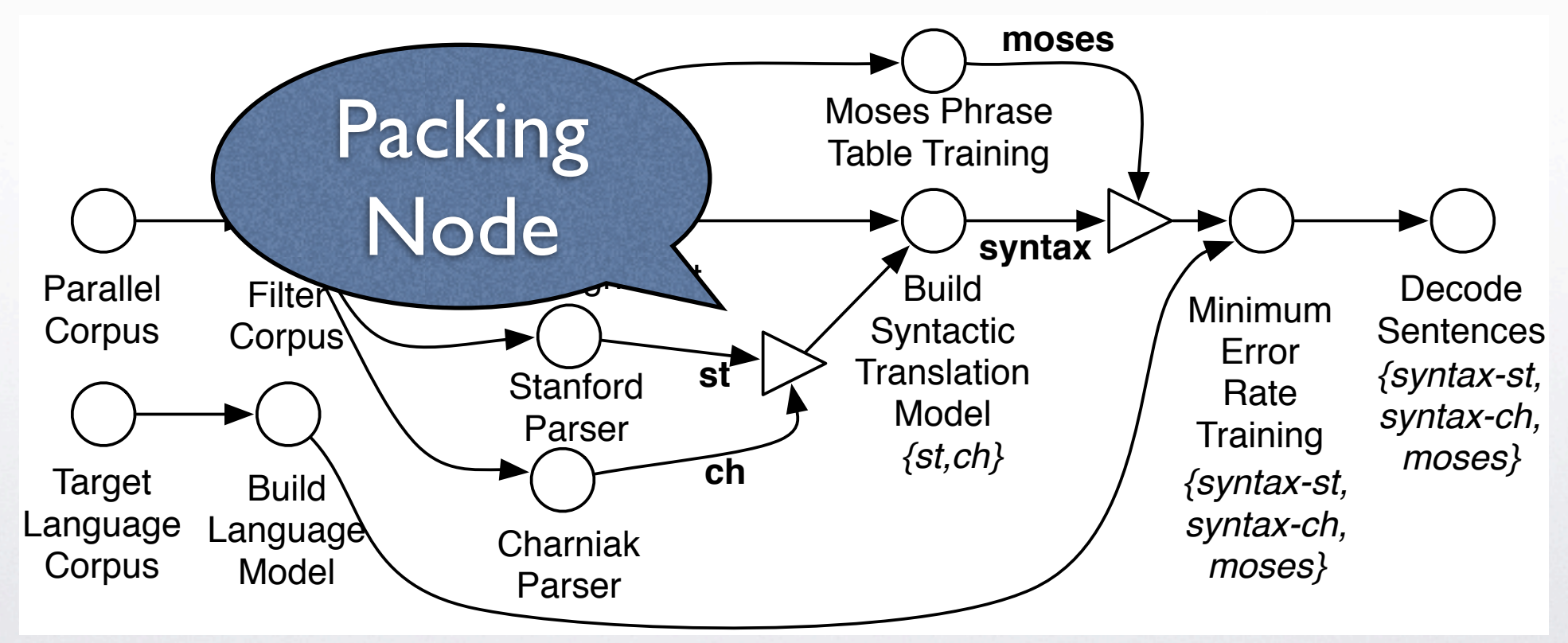

← →

- **HyperWorkflows:** Shared substructure in experiments
- Encode small variations in a HyperDAG

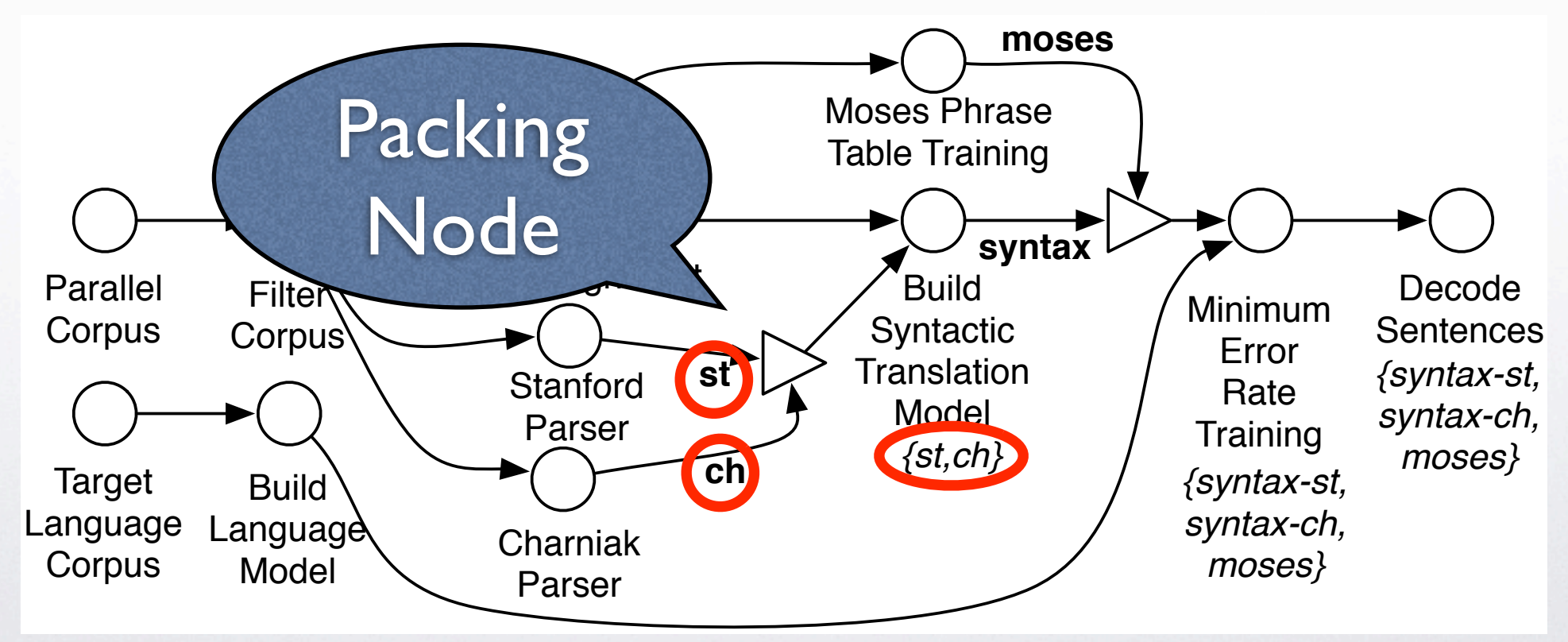

- **HyperWorkflows:** Shared substructure in experiments
- Encode small variations in a HyperDAG

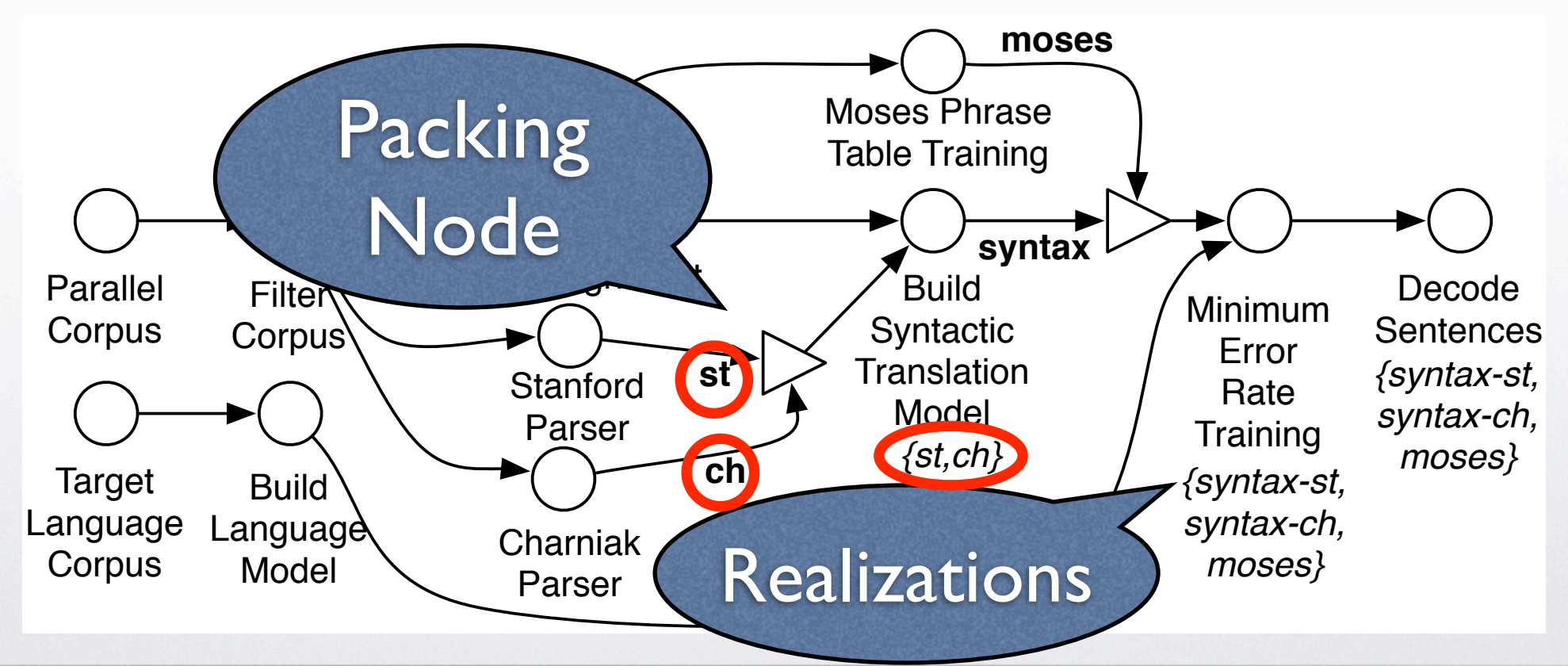

← →

- **HyperWorkflows:** Shared substructure in experiments
- Encode small variations in a HyperDAG

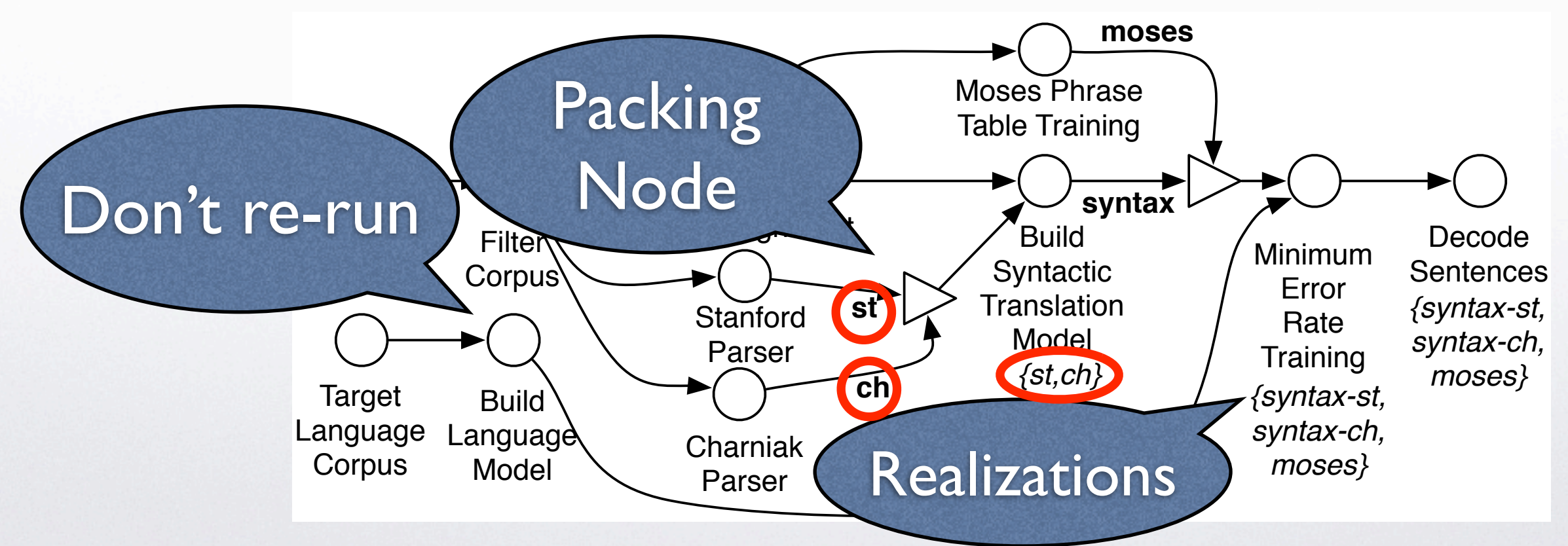

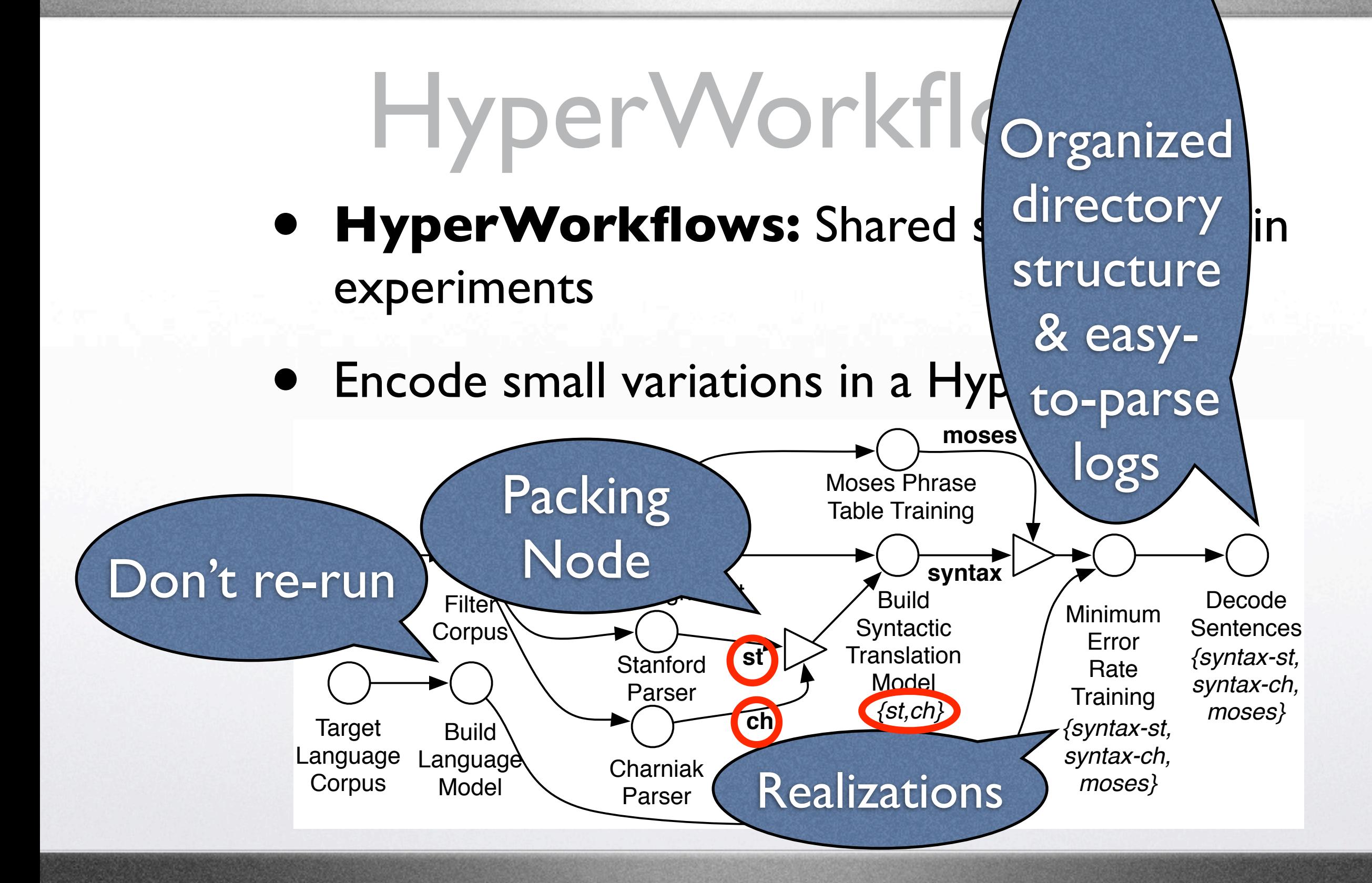

# Multiple Machines and Schedulers

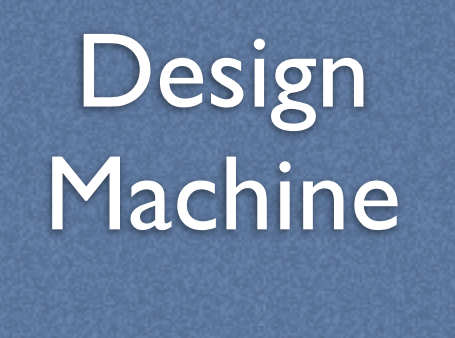

 $\Omega$ 

Java

10

# Multiple Machines and Schedulers

 $\bigcap$ 

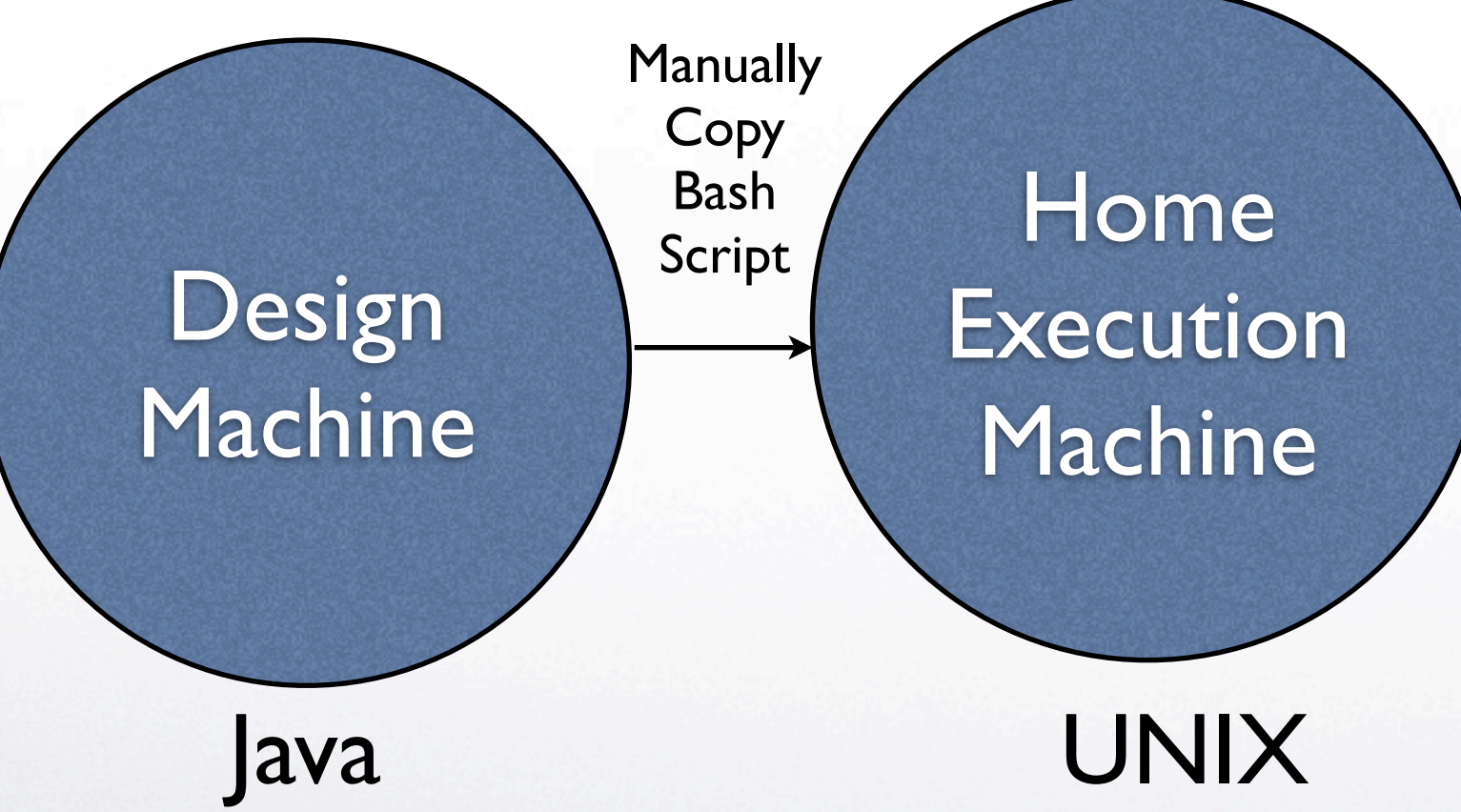

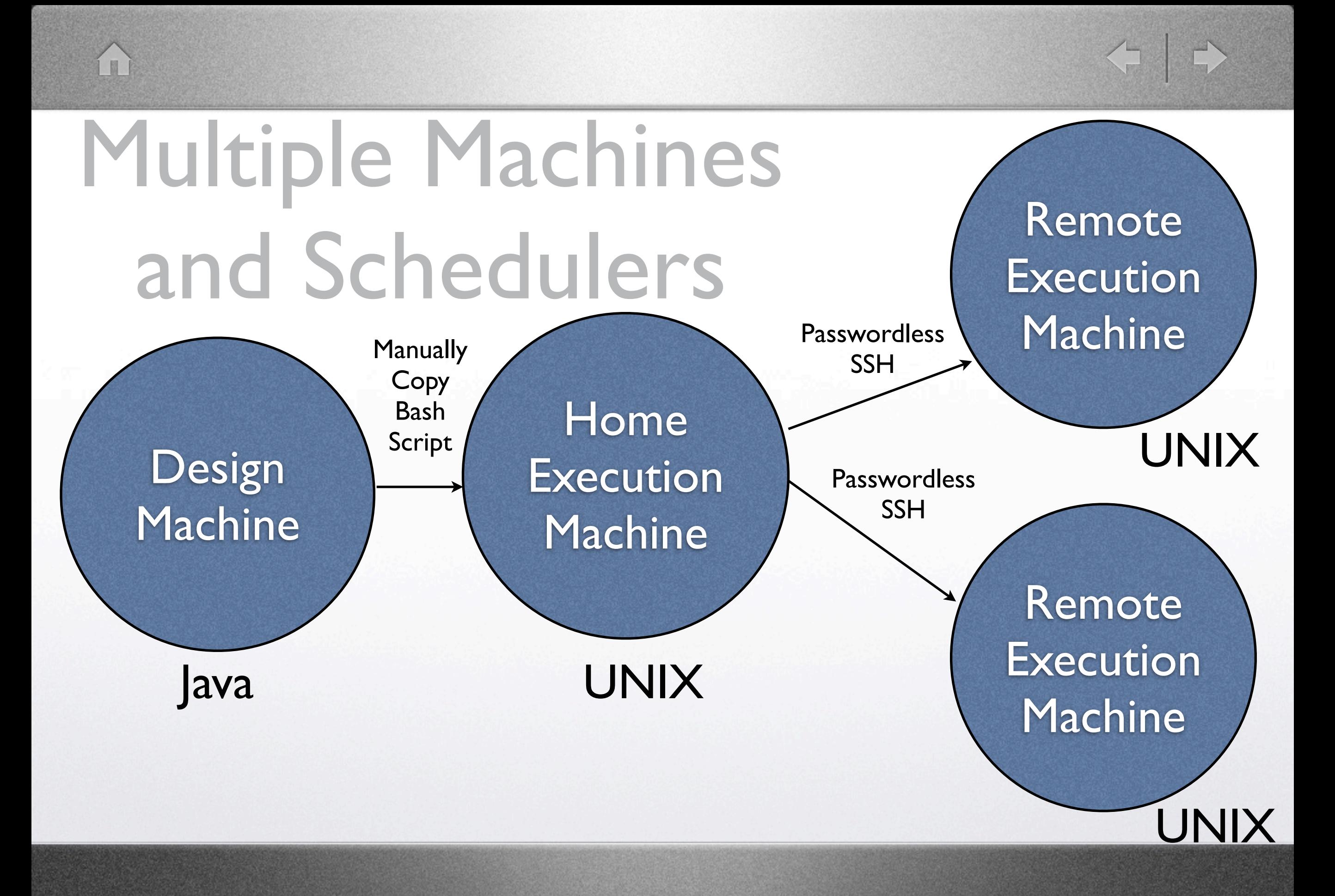

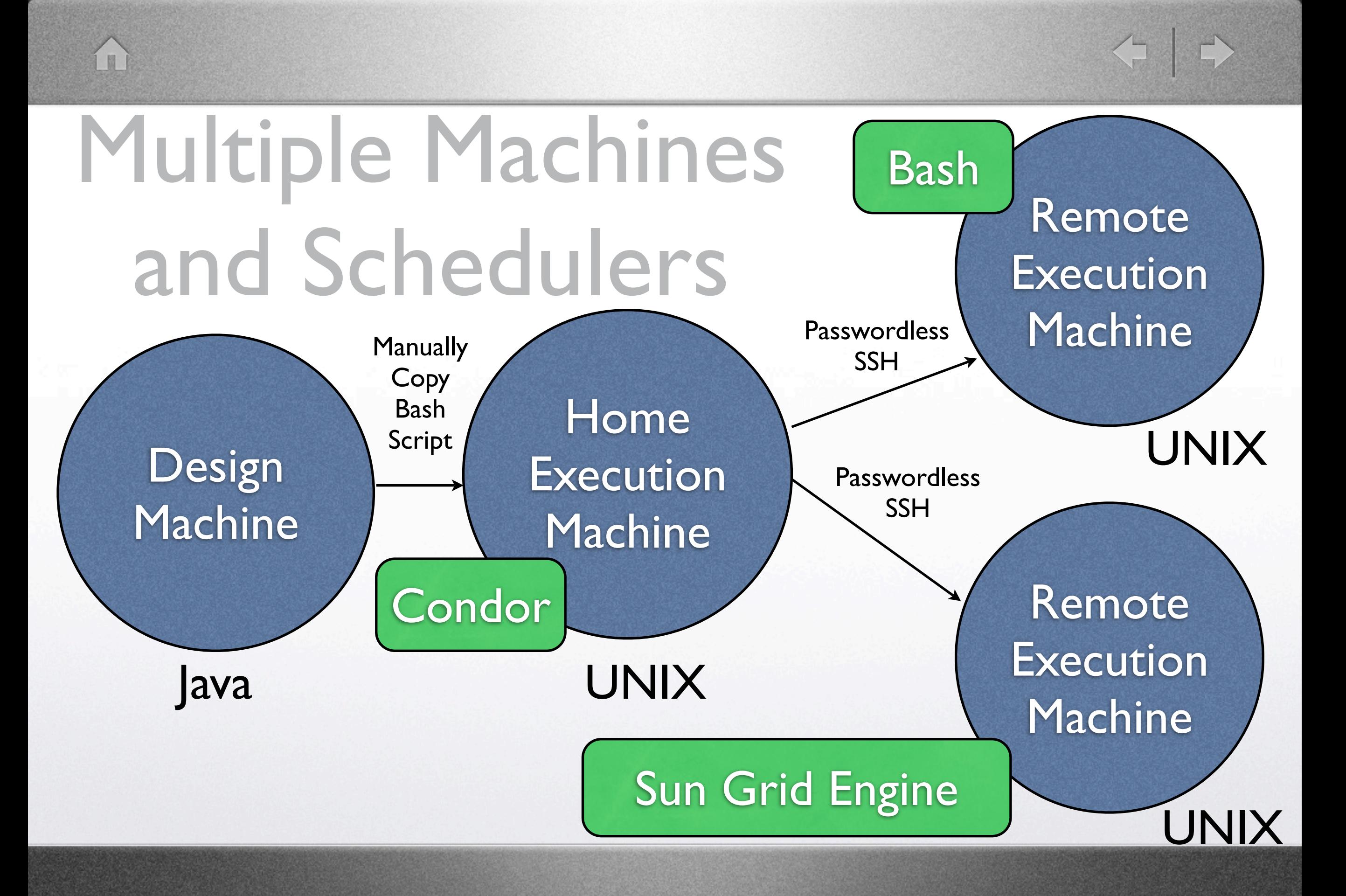

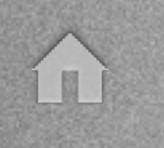

#### Other Things to Make Life Easier

< →

- Sanity checking at each step (embedded in Tool Descriptors)
- Copying of files (including to HDFS)

- Text-based workflow definition (in SVN)
- Open-source LGPL License

#### WANTED

- Users & Contributors
- Machine Translation Toolpack (released)
- Corpus Processing Toolpack?
- Parsing Toolpack?
- Question Answering Toolpack?
- Resource Directory Toolpack?
- Speech Recognition Toolpack?

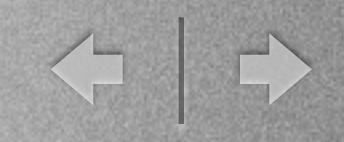

#### Conclusion

- Make your life easier
	- Automation
	- **Sanity Checking**
	- Logging

H

- Make your colleagues' lives easier
	- Reproducibility
	- Modularity

#### Questions?

#### <http://loonybin.sourceforge.net> Tutorial & Software at

I II

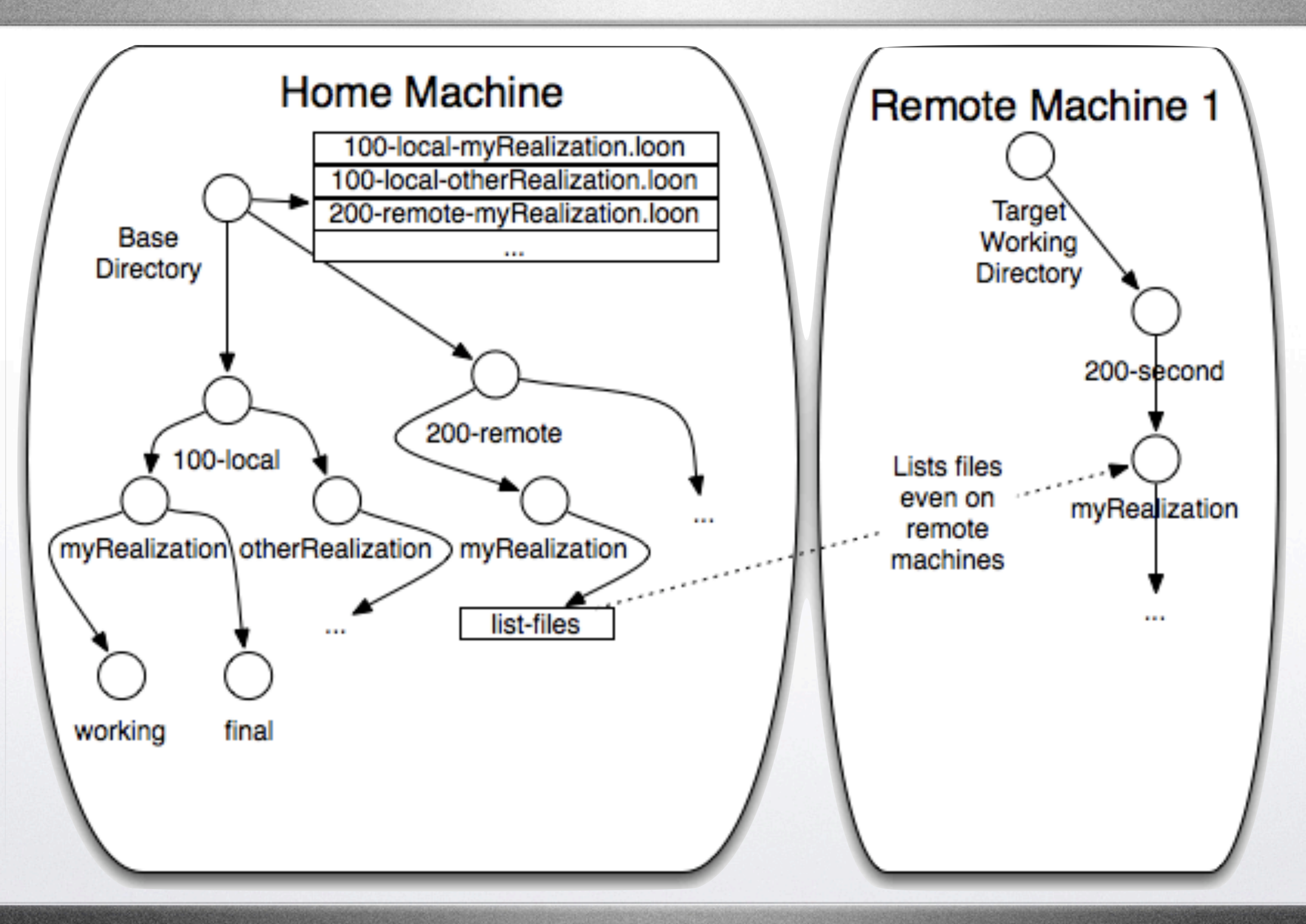

#### Practical Issues

- How does LoonyBin know when to run/ rerun a step?
	- Each vertex x realization has a loon log file. If the file does not exist, the step is (re)run
- What if I don't want that many steps?
	- Workflows have many granularities!

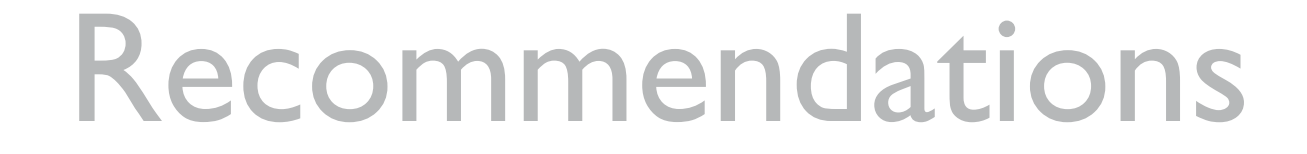

< +

- Store your workflow files in SVN
- Store your log files in SVN -- experimental data is useful long after we get annoyed with size of data files!
- Log the SVN revision of frequently changing tools in your Loon logs -- Build them from SVN every time to ensure you're executing that version

#### Future Work

- Default parameters -- Short-term
- Asynchronous DAG execution (currently all steps are run in serial) -- Mid-Term
- Workflow monitoring and reprioritization during execution -- Long-term
- Encapsulation of workflows as "tools" (hierarchical tools) -- Long-term
- Automatic file compression -- Long-term